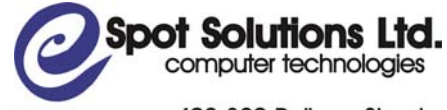

402-329 Railway Street Vancouver, BC V6A 1A4<br>Phone: 604-551-4640 Toll Free: 1-866-551-4640 Fax: 604-551-4651 www.spotsolutions.com

**Ministry of Energy, Mines and Petroleum Resources** 

**ePayments Phase 2 Overview and Requirements** 

**November 2, 2007** 

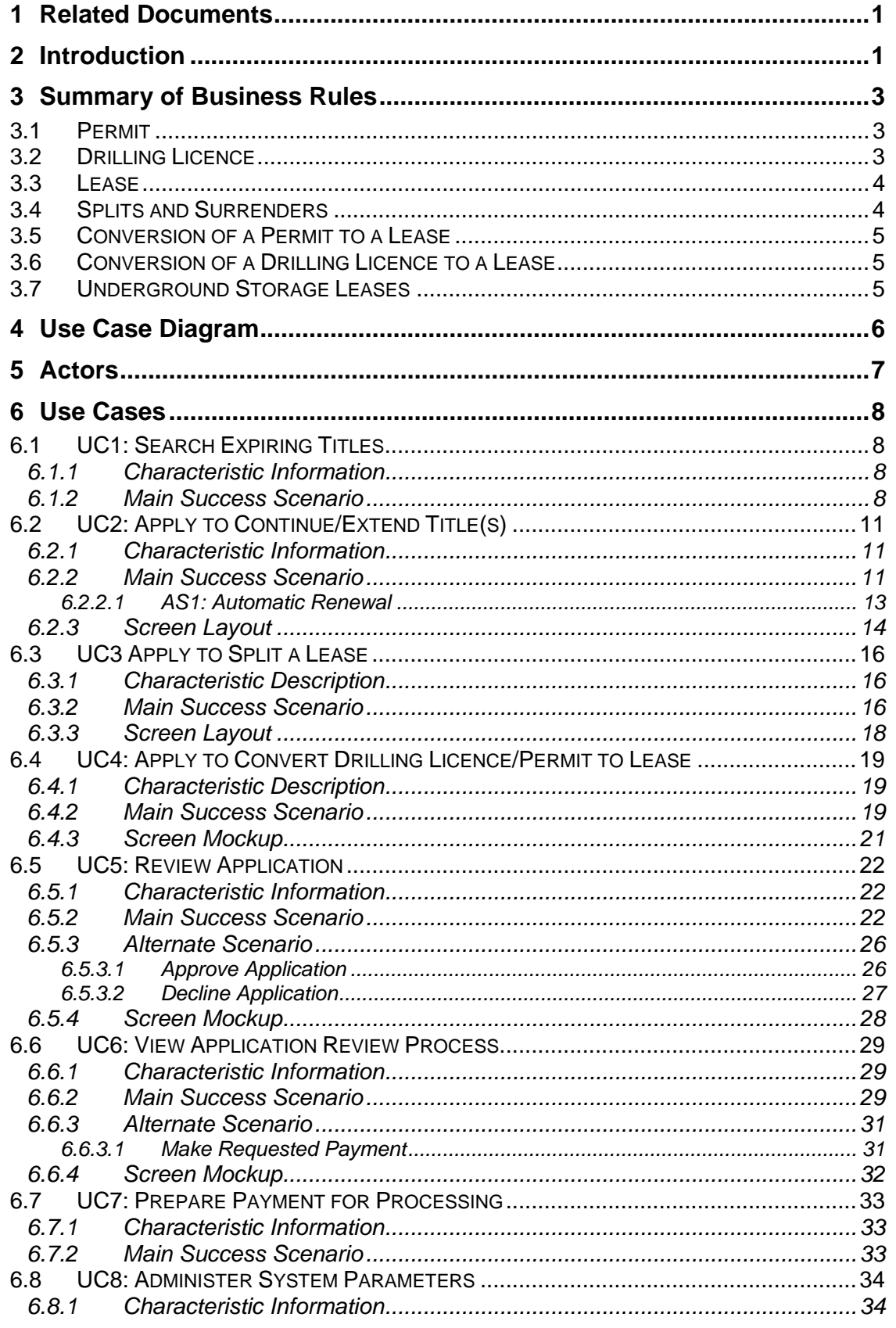

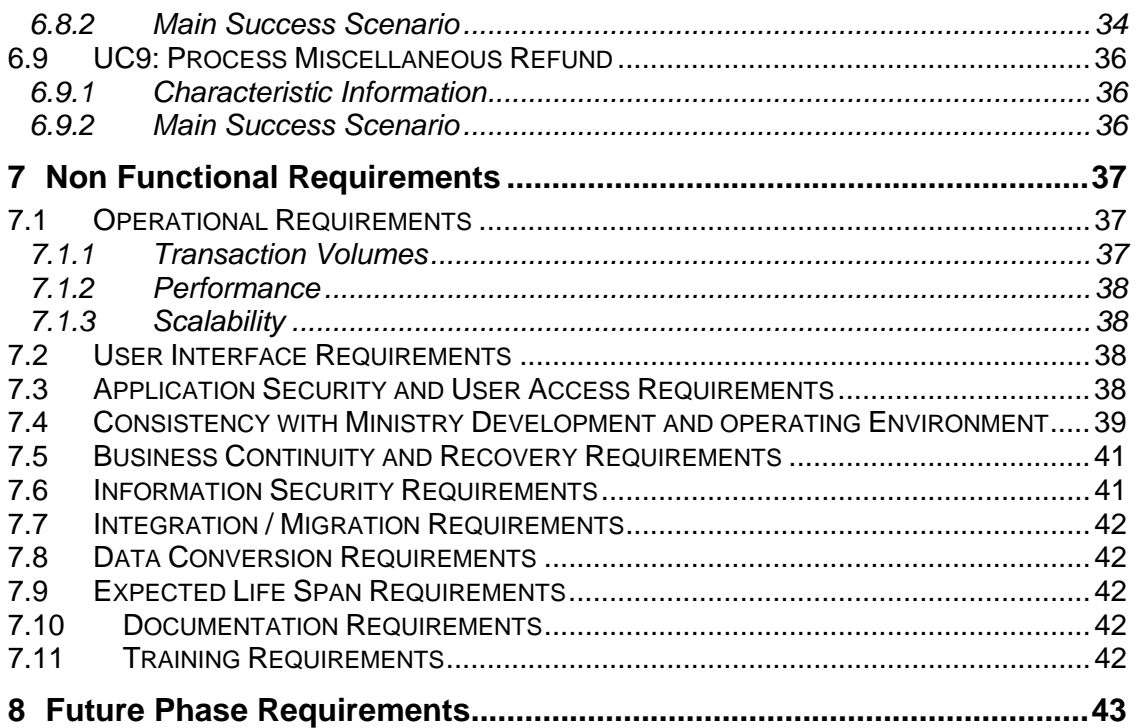

# <span id="page-4-0"></span>**1 Related Documents**

Phase 1 Requirements

Petroleum and Natural Gas Act RSBC 1996 Chapter 361 Petroleum and Natural Gas Drilling License Regulations

# **2 Introduction**

The Titles Division currently administers over 14,400 active petroleum and natural gas tenure agreements. The Division has one, full time, staff member responsible for the processing of all fees and rentals payments.

Current ministry e-services were initially developed in fiscal 2003/04 with the development of a Pre-Authorized Debit (PAD) program for oil and gas rights competitions. Companies bidding at the ministry's monthly oil and gas rights sales can establish an account allowing Division staff to debit electronically from the bidders' bank account, the amount of any successful bid. The PAD is initiated through PARS to Provincial treasury and then transmitted to the Central Credit Union.

This PAD process was also evaluated as a tool for receiving payment for annual rentals, license extension, lease continuations and miscellaneous payments. A pilot was designed and scheduled for November 2000 but did not transpire due to industry (client) resistance. The main concern was the anniversary date associated with each tenure. Anniversary date is defined as; the day annual rental is due. The anniversary date is generated by the date tenure is issued. The current manual process places the onus on the client to provide payment on or before the anniversary date. The Division does not issue invoices but does generate manual receipts which are mailed out to the clients.

Clients often apply for extensions or continuations, which require further review by the Tenure Administration group. Each client has a suspense account within the accounting system (PARS) where funds are placed, until the review is complete. Funds are placed in this account rather than excluded entirely from the deposit, in order to avoid the possibility of a default penalty being levied in the event that the tenure's anniversary date falls before the review is complete. Once the request is reviewed and a decision is made, the money in suspense is either refunded or transferred to revenue.

In Fiscal 2004/05 the ministry launched PTO allowing public access to maps of petroleum tenure data, displayed in conjunction with biophysical and cultural data-sets over the Internet. PTO also allows industry clients to submit requests to have parcels of petroleum and natural gas rights offered at the ministry's monthly competitions.

In fiscal 2007/08, the Ministry initiated the design and build of the first phase of ePayments. This phase, which is scheduled for completion in the 2007/08 fiscal year, will allow clients to review upcoming primary term payments online and initiate automatic pre-authorized debits. The Phase 2 requirements extend the ePayments system to allow owners to initiate extension, continuations, surrenders and conversions of permits and drilling licenses to leases online. It will also allow the Ministry to initiate refunds through the PAD process.

# <span id="page-6-0"></span>**3 Summary of Business Rules**

Phase 2 of ePayments must be capable of handling the payments for any transaction described below that is not already handled in Phase 1.

## **3.1 Permit**

A Permit confers an exclusive right to do geological work and geophysical exploration work and exploratory drilling for petroleum or natural gas or both. There are four types of permits: Class A, B, C and D. Its features are:

- One year primary term
- Requires certain expenditures on a work program
- Can be renewed for one year upon payment of a fee of \$500 and annual rental of \$1.05 per hectare. In addition, if required work expenditures have not been made, either cash in lieu of or a refundable deposit or security with an undertaking to complete the work is required.
- Renewal application must be accompanied by an affidavit of expenditure and a report and map.
- Class A and B Permits may be renewed a maximum of 7 times
- Class C and D Permits may be renewed an indefinite number of times

## **3.2 Drilling Licence**

A Drilling Licence confers the right to explore for petroleum and natural gas. Its features are:

- A primary term of 3, 4 or 5 years depending upon the area in which it is located
- Annual rents in the primary term may be paid up to 60 days late but the owner must pay a penalty of \$500.
- Can be extended automatically once, for one year, once the primary term has expired with an application for extension, an extension fee of \$500, and rentals of \$7.00 per ha (twice the primary term rental fee). Section 3(5)
- Can be extended, for one year, at any point in the term or extended term if drilling, or geophysical exploration necessary for drilling, has been delayed pending completion of: an environmental or socioeconomic study; a public hearing; or a planning or consultation process. Section 3(5.1)
- Can be extended up to five times, for one year, if it has been previously extended under Section 3(5); only those lands and rights situated within a CBG scheme approval will be extended. Section 3(5.3)
- Can be extended if: a well is drilling past 150 meters depth at midnight of the expiry date, the drilling licence would otherwise expire before the drilling of the well is complete, and drilling of the well is being diligently conducted. This extension is not for one year, but until the well has finished drilling. Normally, staff require that the owner has already received an automatic extension prior to granting this extension. Section

<span id="page-7-0"></span>3(7). There is no fee required for this extension, but when the Drilling Licence is converted into a lease, lease rental fees are charged from the date that the Drilling Licence expired.

## **3.3 Lease**

A Lease confers an exclusive right to produce both petroleum and natural gas. Its features are:

- Primary term of either 5 or 10 years depending upon the area.
- Annual rents in the primary term may be paid up to 60 days late but the owner must pay a penalty. The penalty is 1.5% of the annual rental in the first 30 day after the expiry date and 3% between 31 and 60 days after the expiry date.
- "Eligible spacing areas" within a Lease can be continued, for one year, if an application is made within 60 days following expiry. Spacing areas that are not "eligible" may be continued under different sections of the Act, in which case these ineligible spacing areas are split from the original Lease to form new Leases. The new Leases inherit the accounting history of the original Lease Section 58(3)(a)
- Spacing areas subject to a unitization agreement under section 114, or a royalty agreement under Section 78, can be continued for one year. Section 58(3)(b)
- Can be continued for one year if the division head (ADM) approves a yearly program of exploratory work designed to delimit a pool. This application typically involves multiple leases. Section 58(3)(c)
- Can be continued for one year if work on the establishment of a well is incomplete at expiry and the director is satisfied that the drilling or work will continue if the lease is continued. This continuation applies only to a single lease. Section 58(3)(d)
- Can be continued for one year if, prior to the expiry date, the lessee provides a written commitment to drill a well on the Lease (Section 61).
- Can, if the Lease term is 10 years, be continued for one year a maximum of 3 times with a penalty of \$15 per ha for the first year and \$25 per ha for each of the second and third years. The 3 years do not have to be sequential. Section 62.

## **3.4 Splits and Surrenders**

When a lease is continued under Section 58, portions of the lease are split to form new Leases when different portions of the Lease are continued under different provisions of the PNG Act. Portions not approved for continuation revert to the Crown. Applications must be accompanied by a \$500 issuance fee for each new Lease. To the extent a new Lease covers the same lands as the original Lease, rentals for those overlapping lands must also be included.

## <span id="page-8-0"></span>**3.5 Conversion of a Permit to a Lease**

Up to one half the area of a Permit can be converted to a lease when all requirements for the 4th renewal year are fully met. The remainder is surrendered to the Crown. The application must be accompanied by an issuance fee of \$500 and annual rent for one year of \$7.00 per hectare.

## **3.6 Conversion of a Drilling Licence to a Lease**

All or a portion of a Drilling Licence may be converted to a lease. Portions not converted may be terminated if the lease application is submitted based on an earning well or the portion to be terminated is included in a unitization agreement. The application must be accompanied by an issuance fee of \$500 for each selected Lease and annual rent for one year of \$7.50 per hectare.

## **3.7 Underground Storage Leases**

An Underground Storage Lease confers the right to store petroleum and natural gas in a naturally occurring underground reservoir capable of being used for the introduction, storage and recovery of petroleum or natural gas. The owner is required to hold Petroleum and Natural gas rights in the same zone. The primary term of an underground storage lease is 5 years. They can be renewed for up to 3 additional 5 year terms. Rental is \$7.50 per hectare.

# <span id="page-9-0"></span>**4 Use Case Diagram**

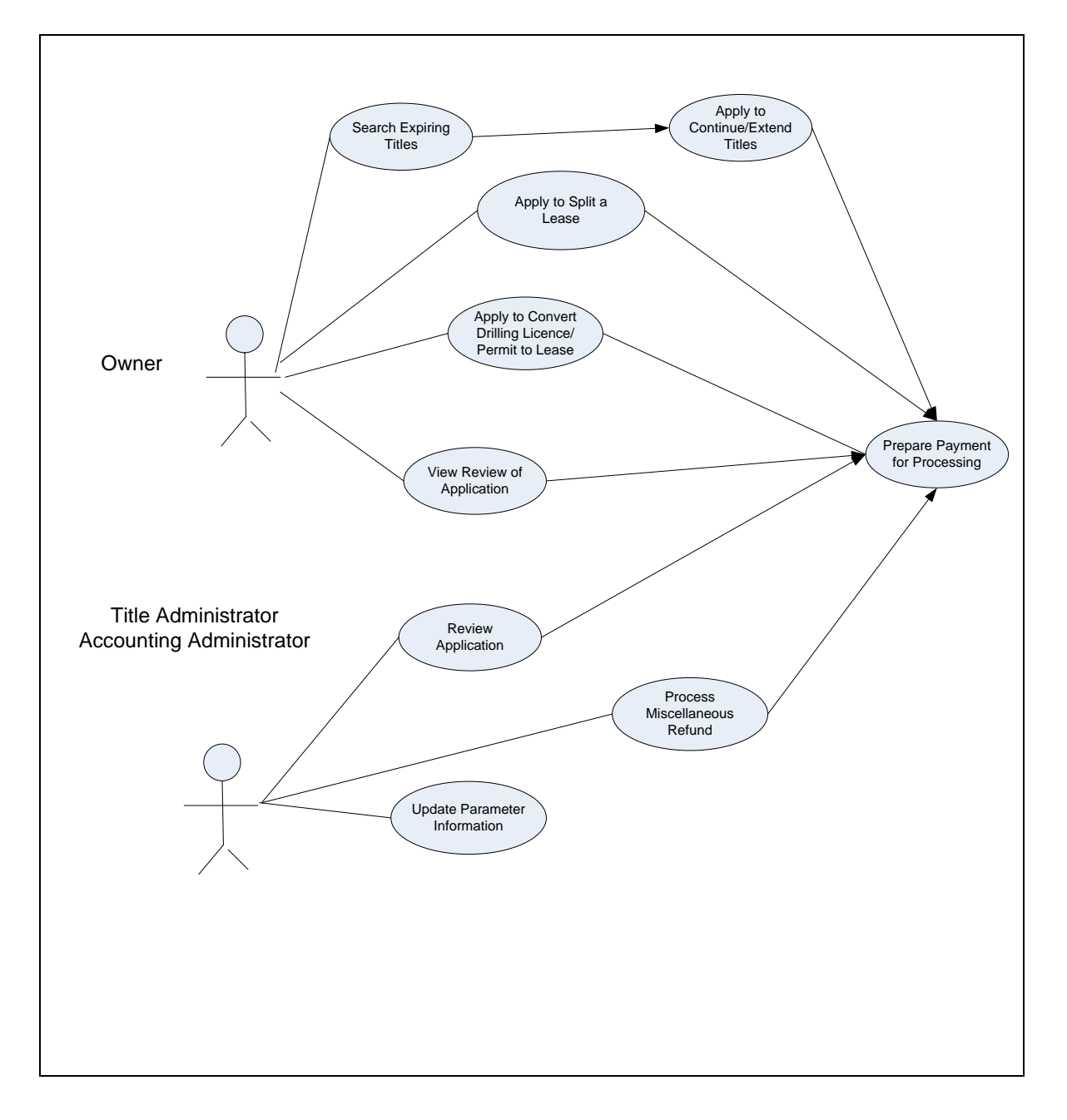

# <span id="page-10-0"></span>**5 Actors**

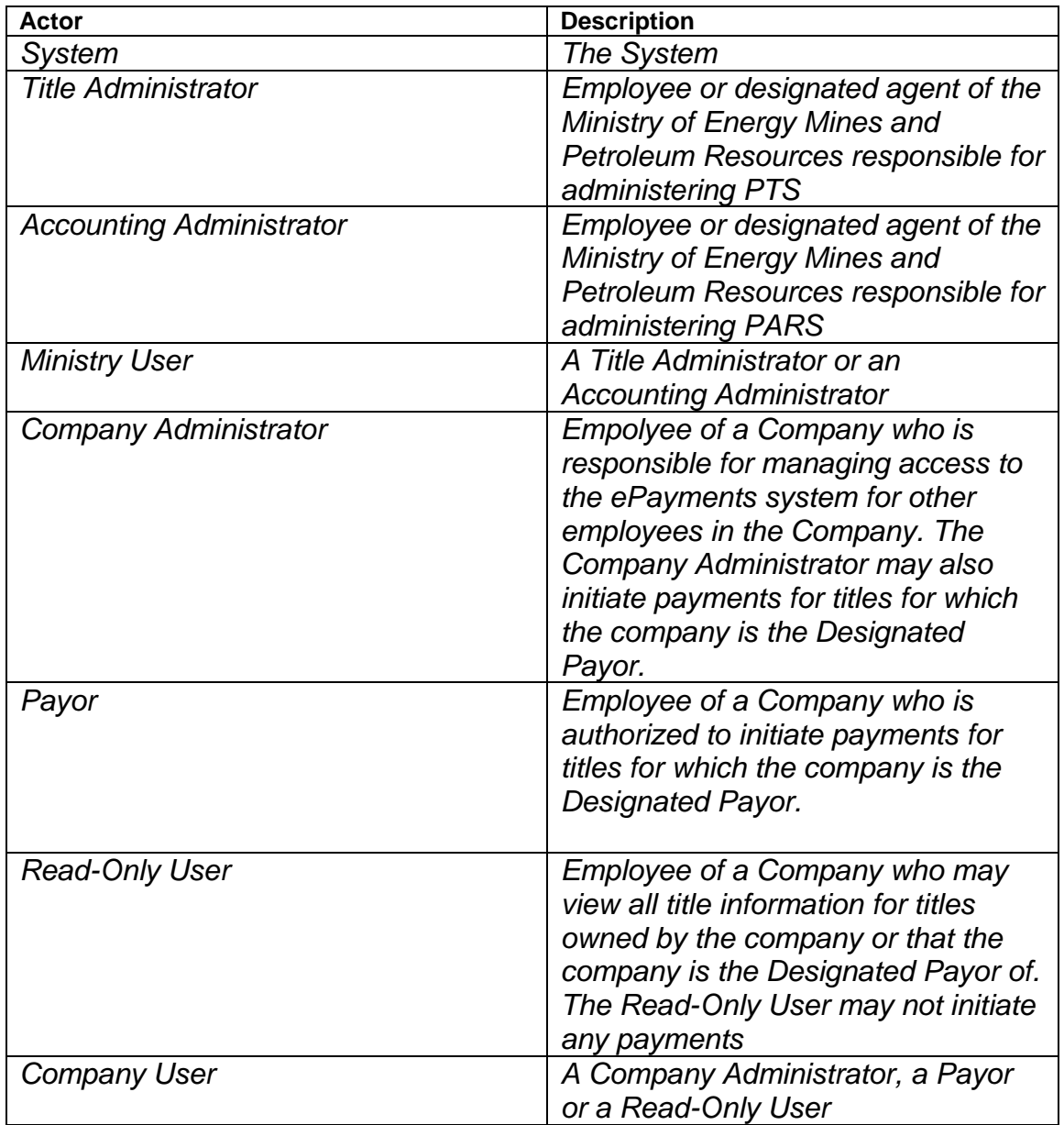

# <span id="page-11-0"></span>**6 Use Cases**

## **6.1 UC1: Search Expiring Titles**

### **6.1.1 Characteristic Information**

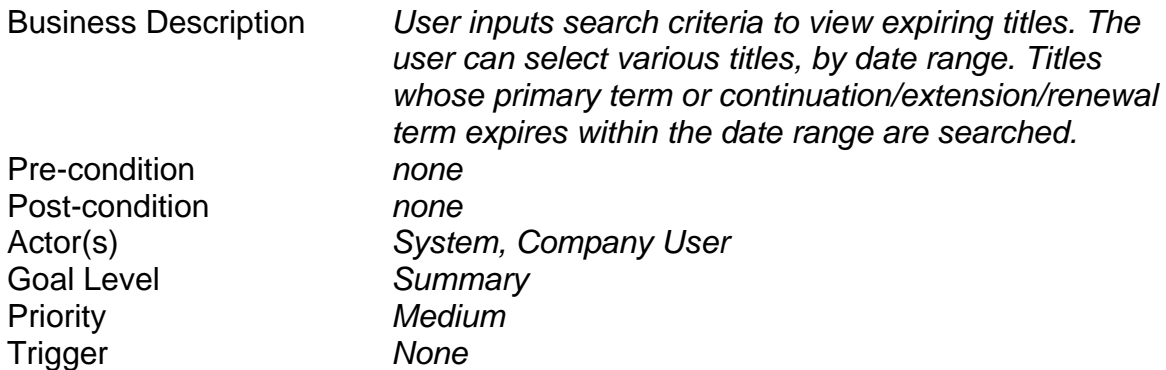

#### **6.1.2 Main Success Scenario**

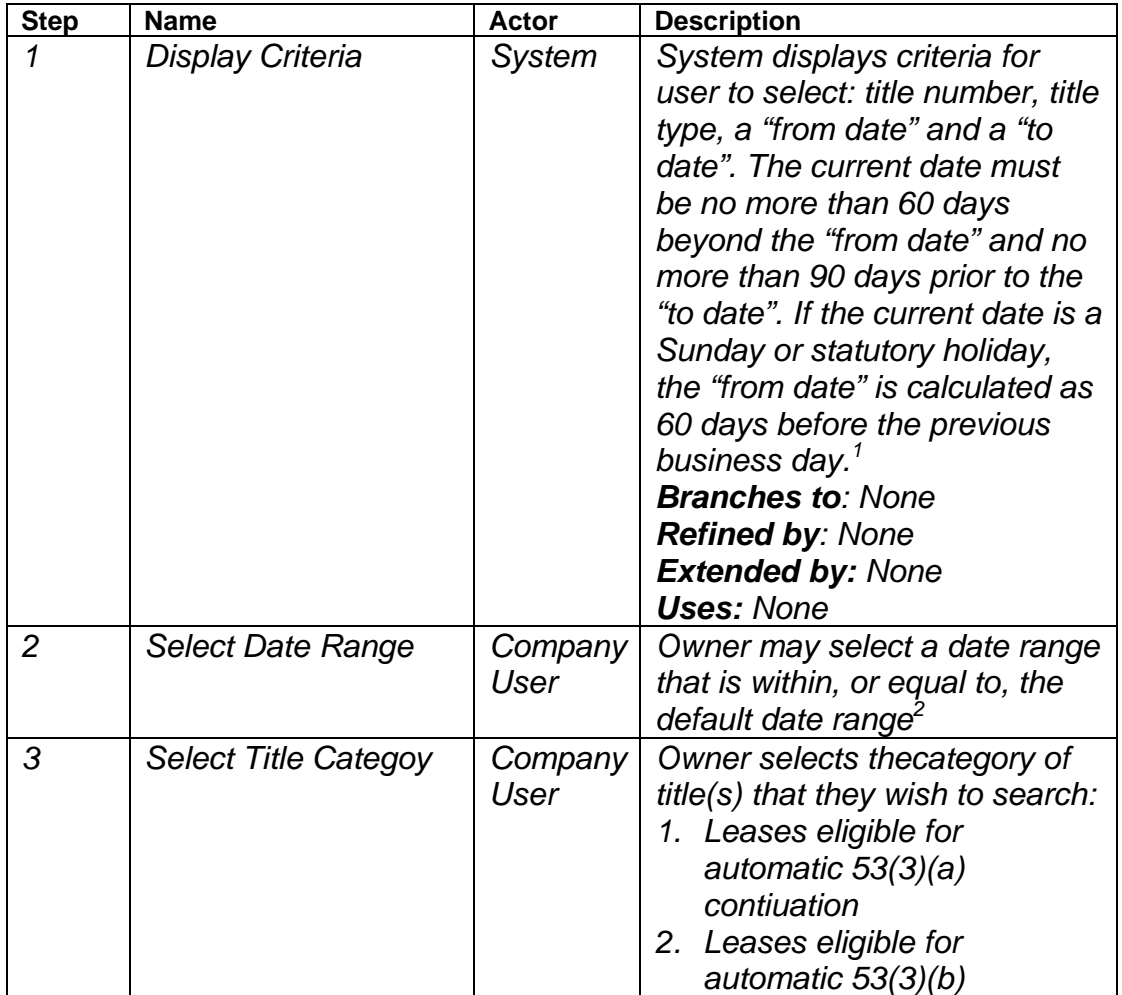

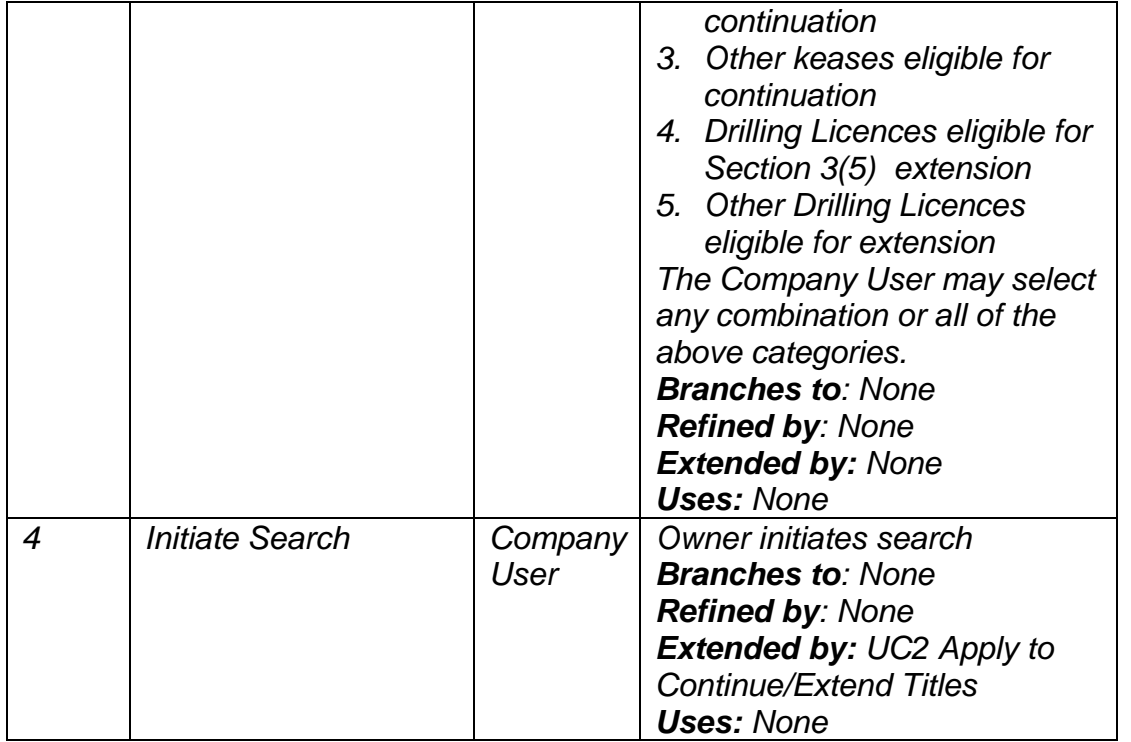

1. For example, if the current date is November 1, 2007, the default "from date" will be September 2, 2007 and the default "to date" will be January 29, 2008. The "from date" is 60 days prior to the current date and the "to date" is 90 days subsequent.

If the current date is September 3, 2007, which is a Monday and a Statutory holiday, the "from date" will be July 2, which is actually 63 days prior to the current date, because the 60 day count begins on the previous business day, Friday, August 31. The default "to date" will still be calculated 90 days subsequent to the current date.

2. The user can change the 'from date" to any date from the default from date up to the default "to date". The default "to date" can be changed to any date later than the "from date" up to the default "to date".

In the first example above, the default "from date" is September 2 and the default "to date" is January 29. For example, the user could change that date range to any of the following ranges:

September 2 to September 3 January 28 to January 29 September 2 to November 1 November 1 to January 29

### Screen Layout

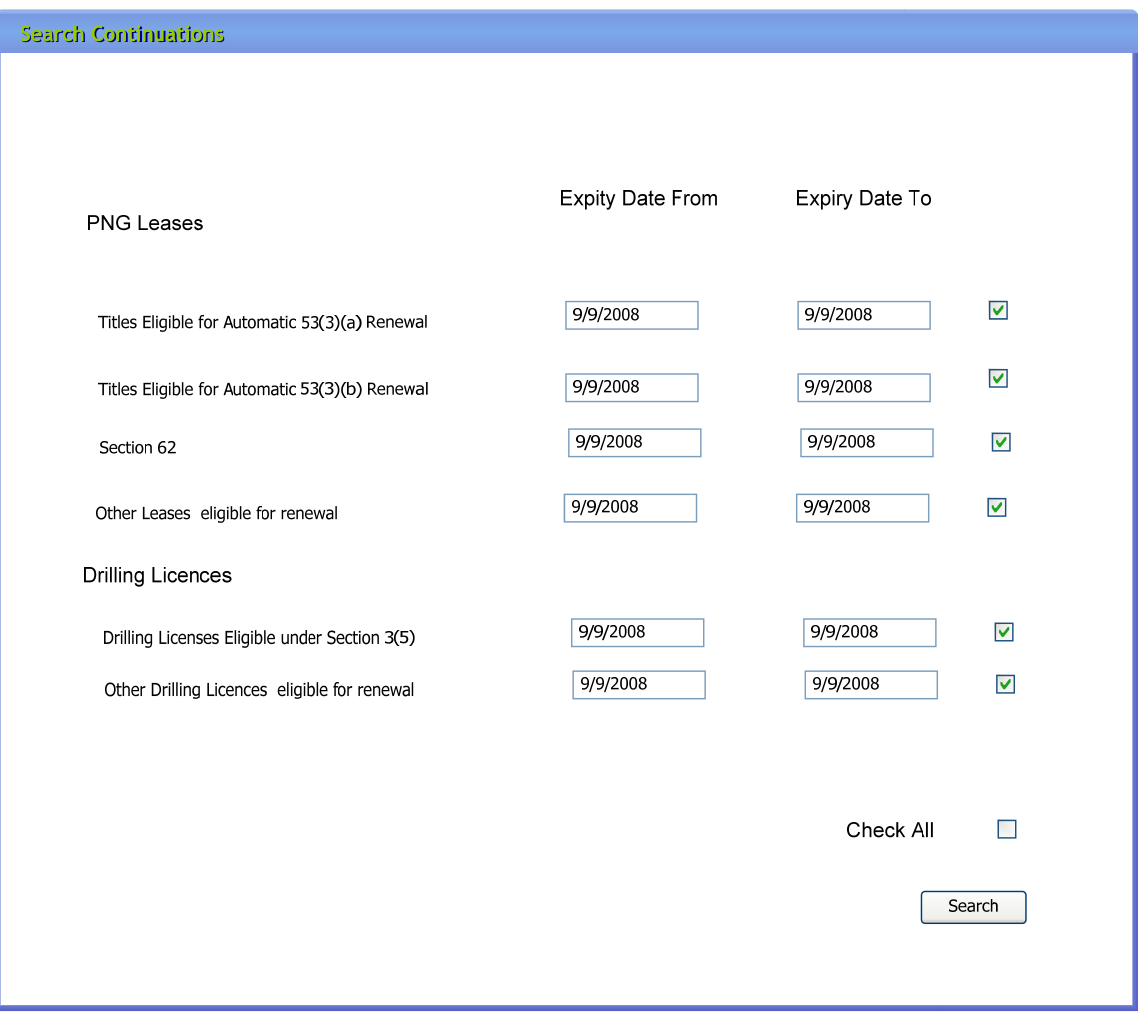

# <span id="page-14-0"></span>**6.2 UC2: Apply to Continue/Extend Title(s)**

#### **6.2.1 Characteristic Information**

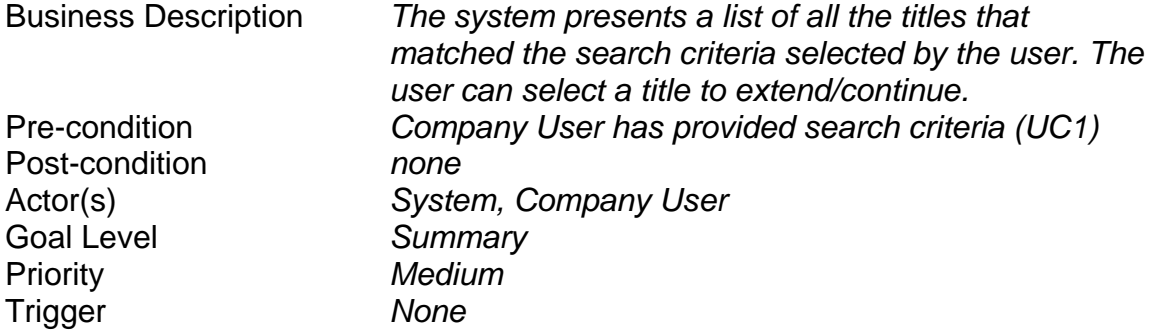

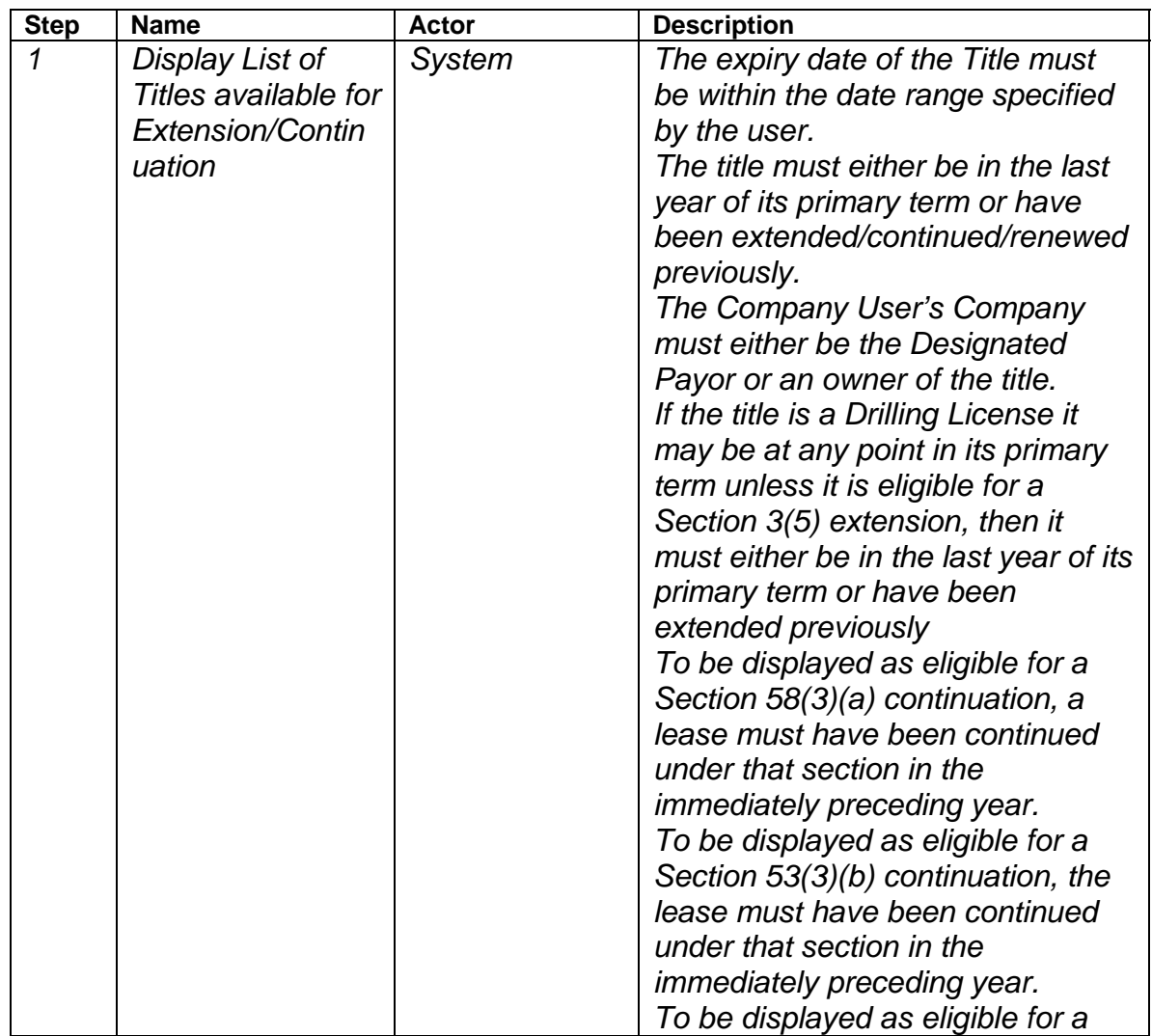

#### **6.2.2 Main Success Scenario**

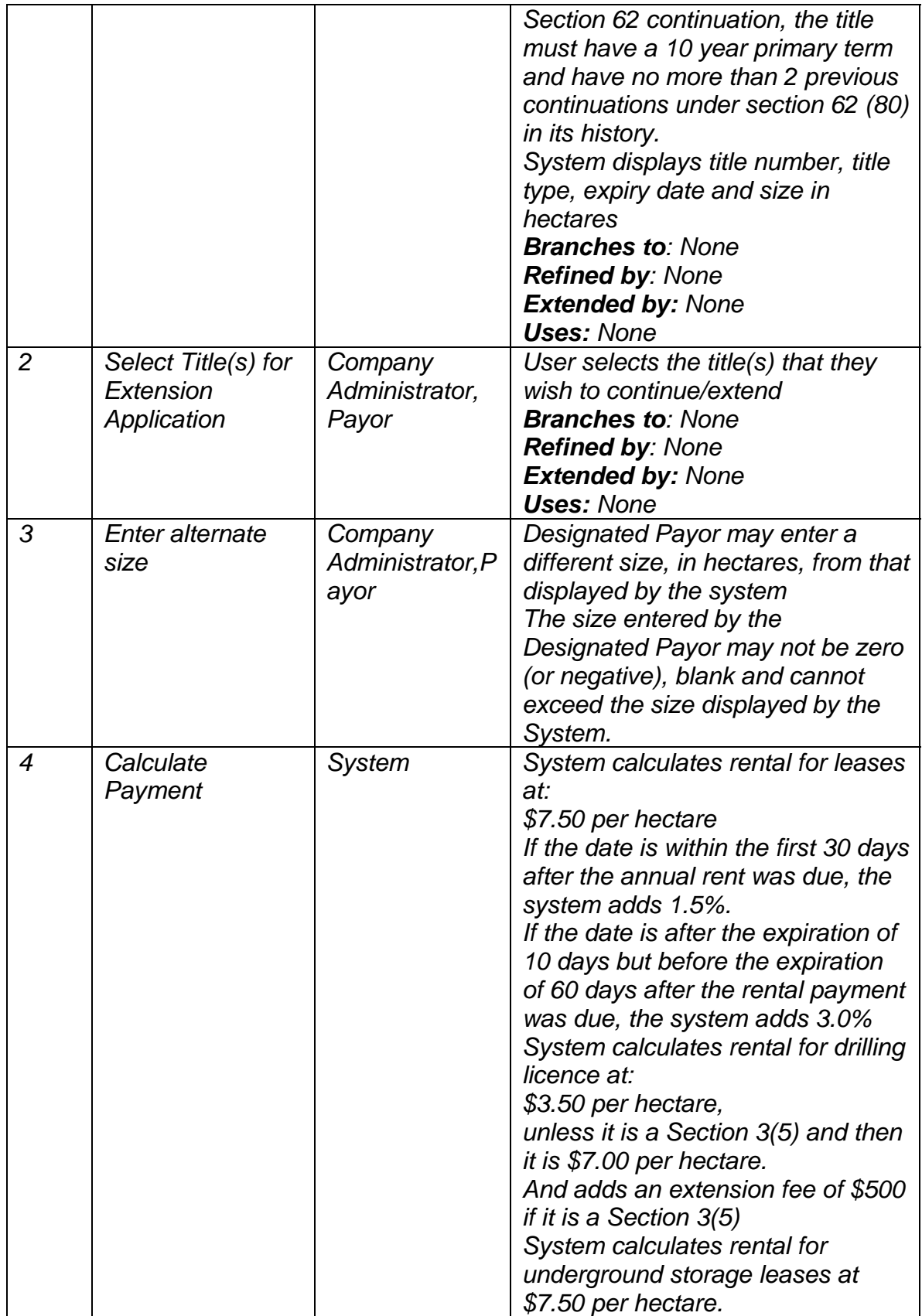

<span id="page-16-0"></span>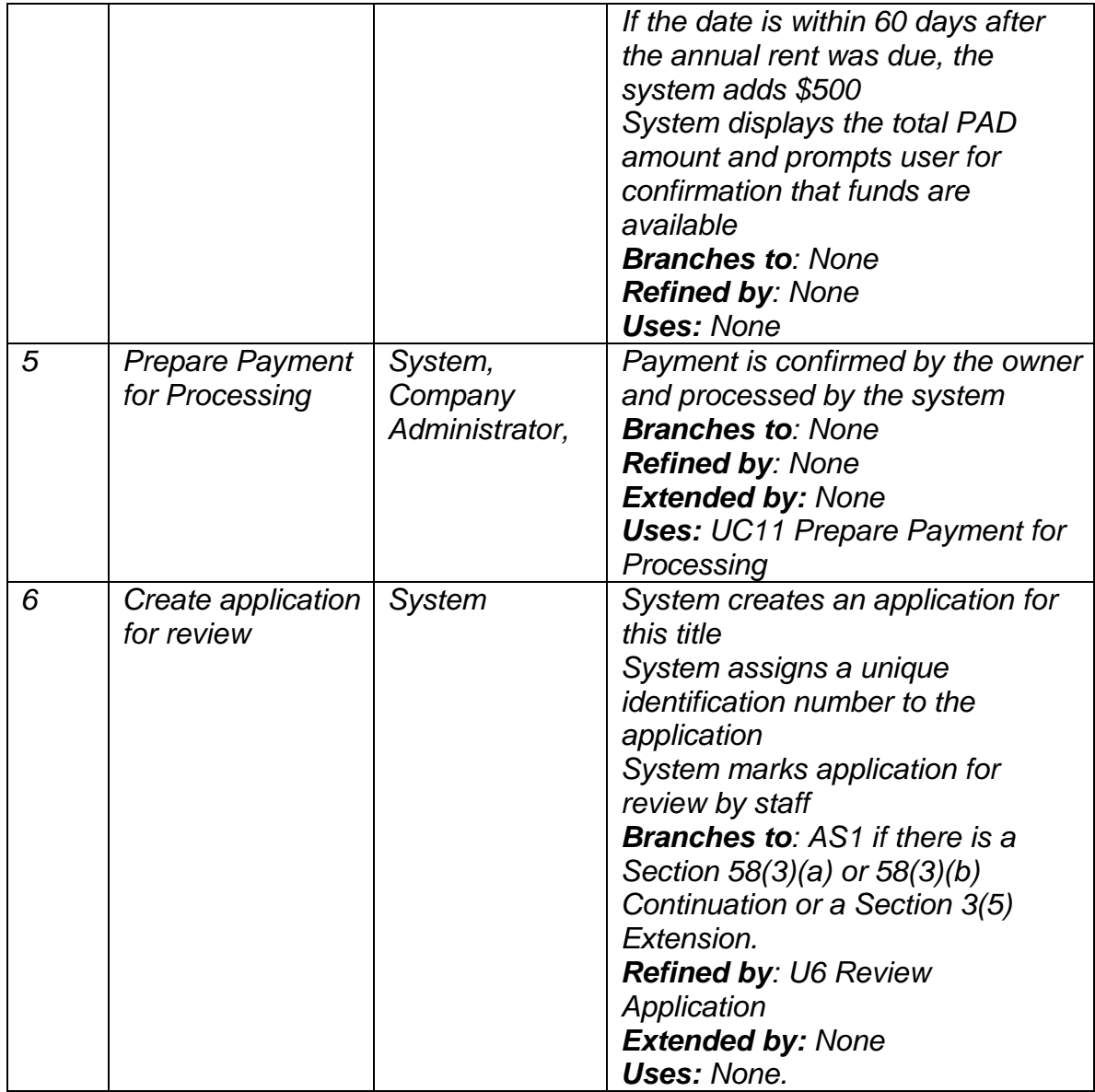

#### **6.2.2.1 AS1: Automatic Renewal**

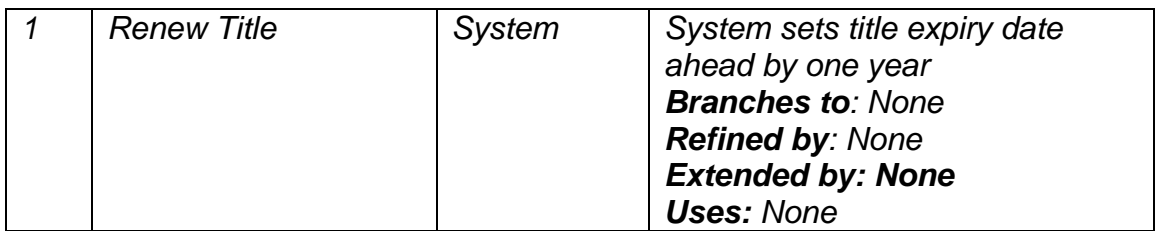

## <span id="page-17-0"></span>**6.2.3 Screen Layout**

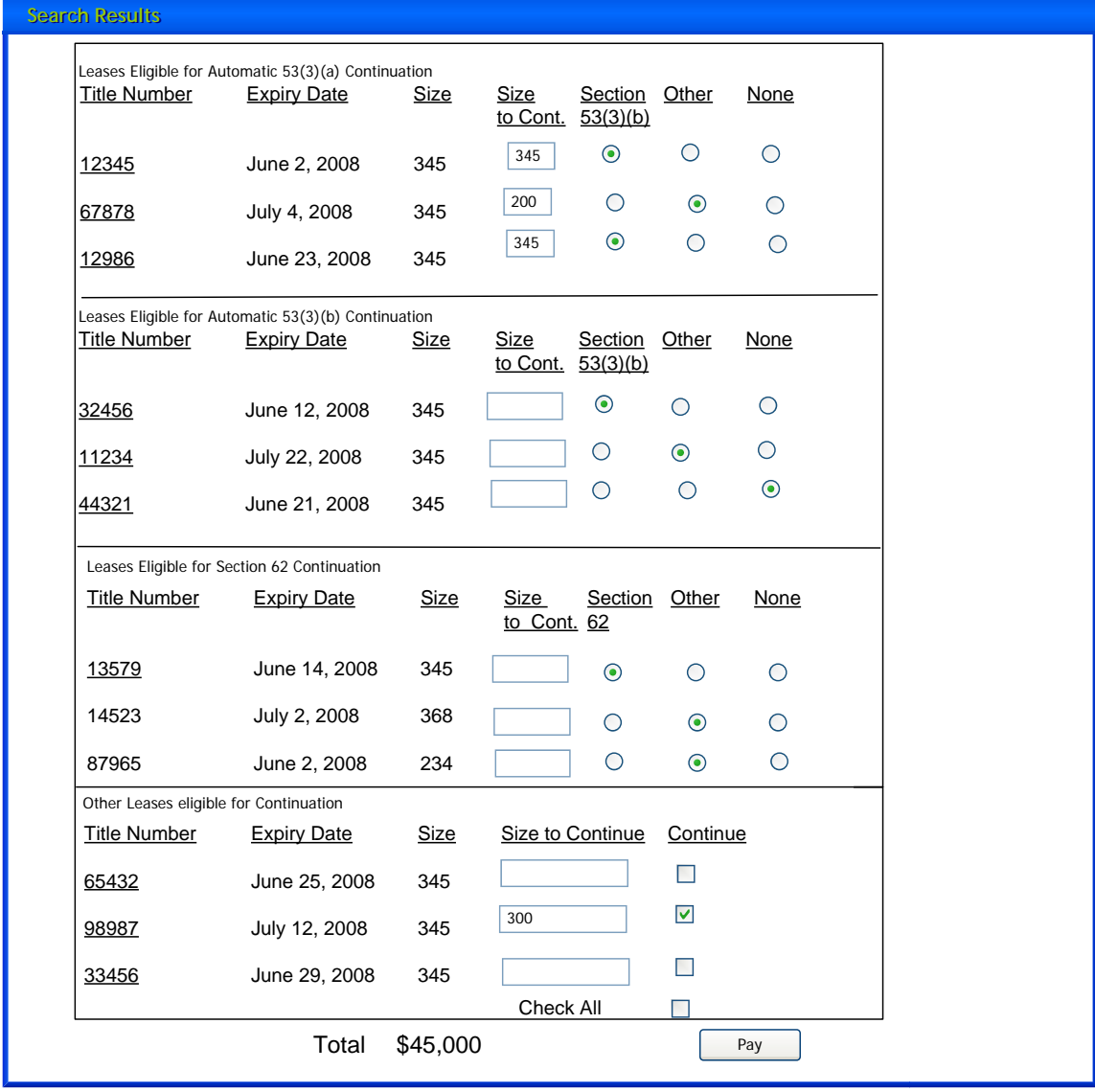

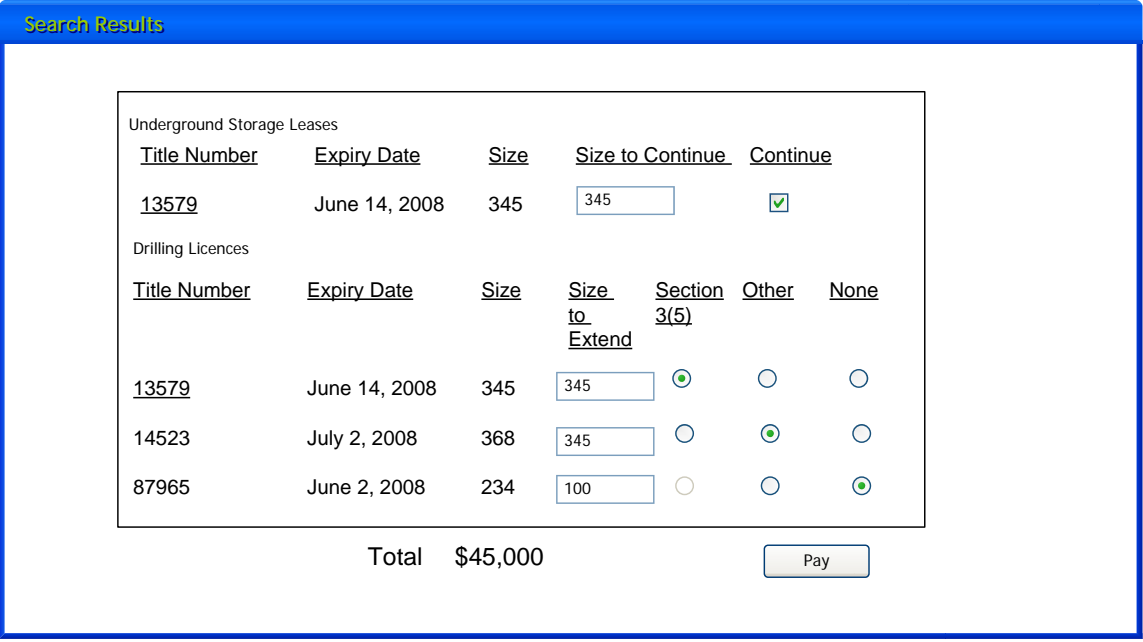

# <span id="page-19-0"></span>**6.3 UC3 Apply to Split a Lease**

#### **6.3.1 Characteristic Description**

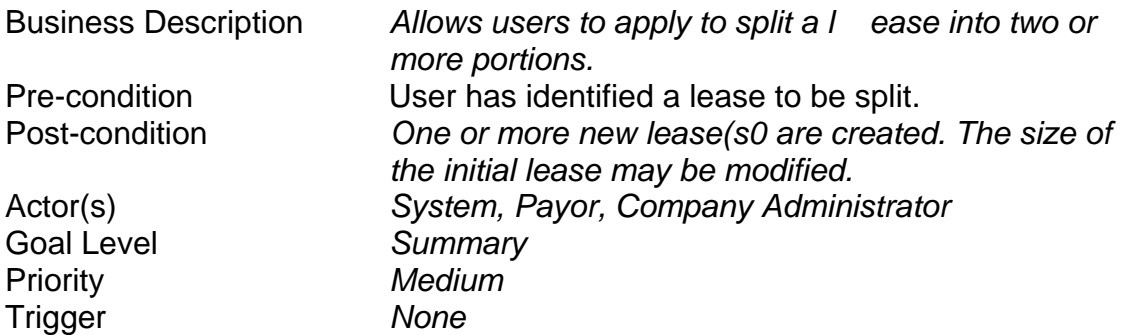

## **6.3.2 Main Success Scenario**

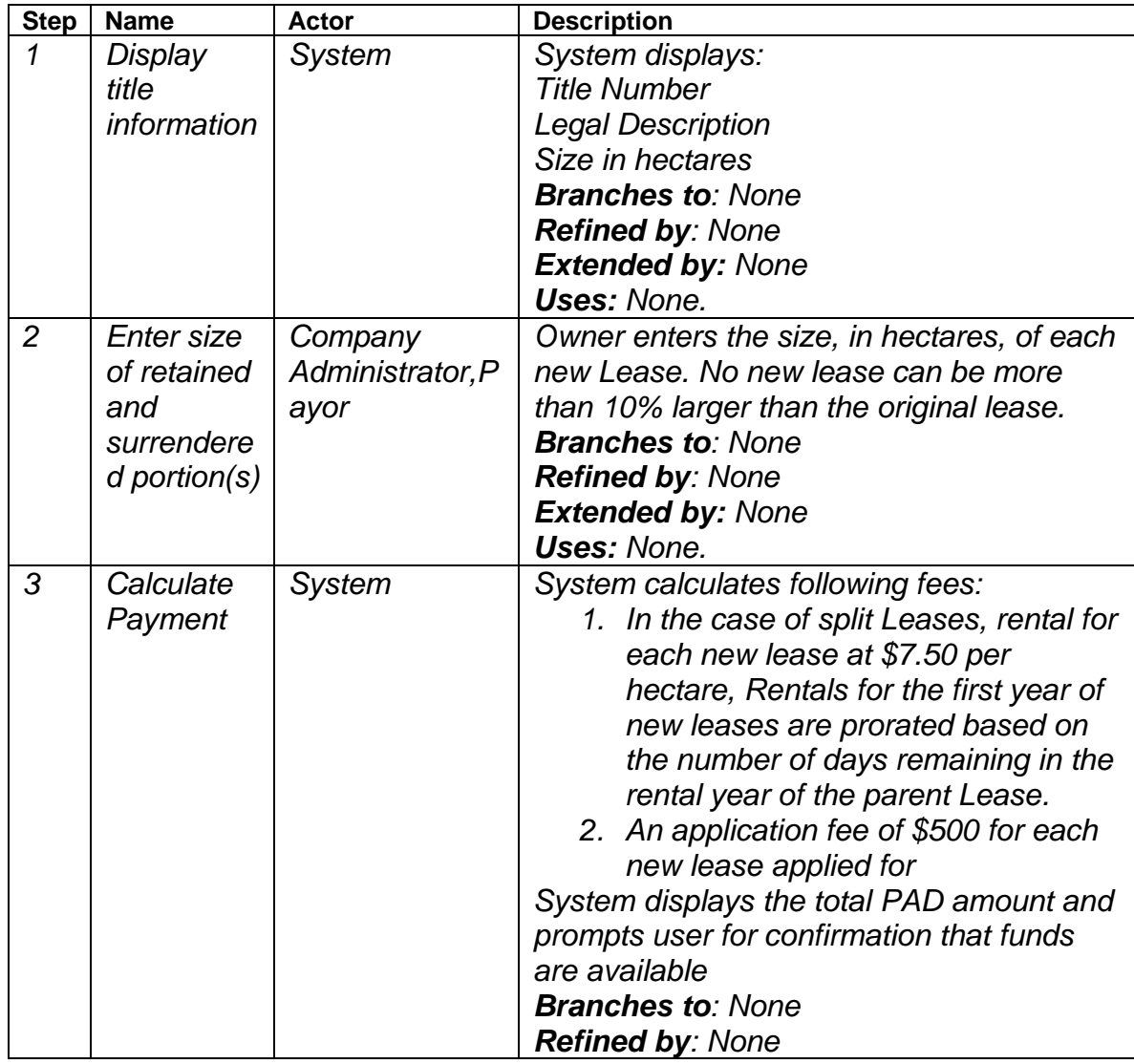

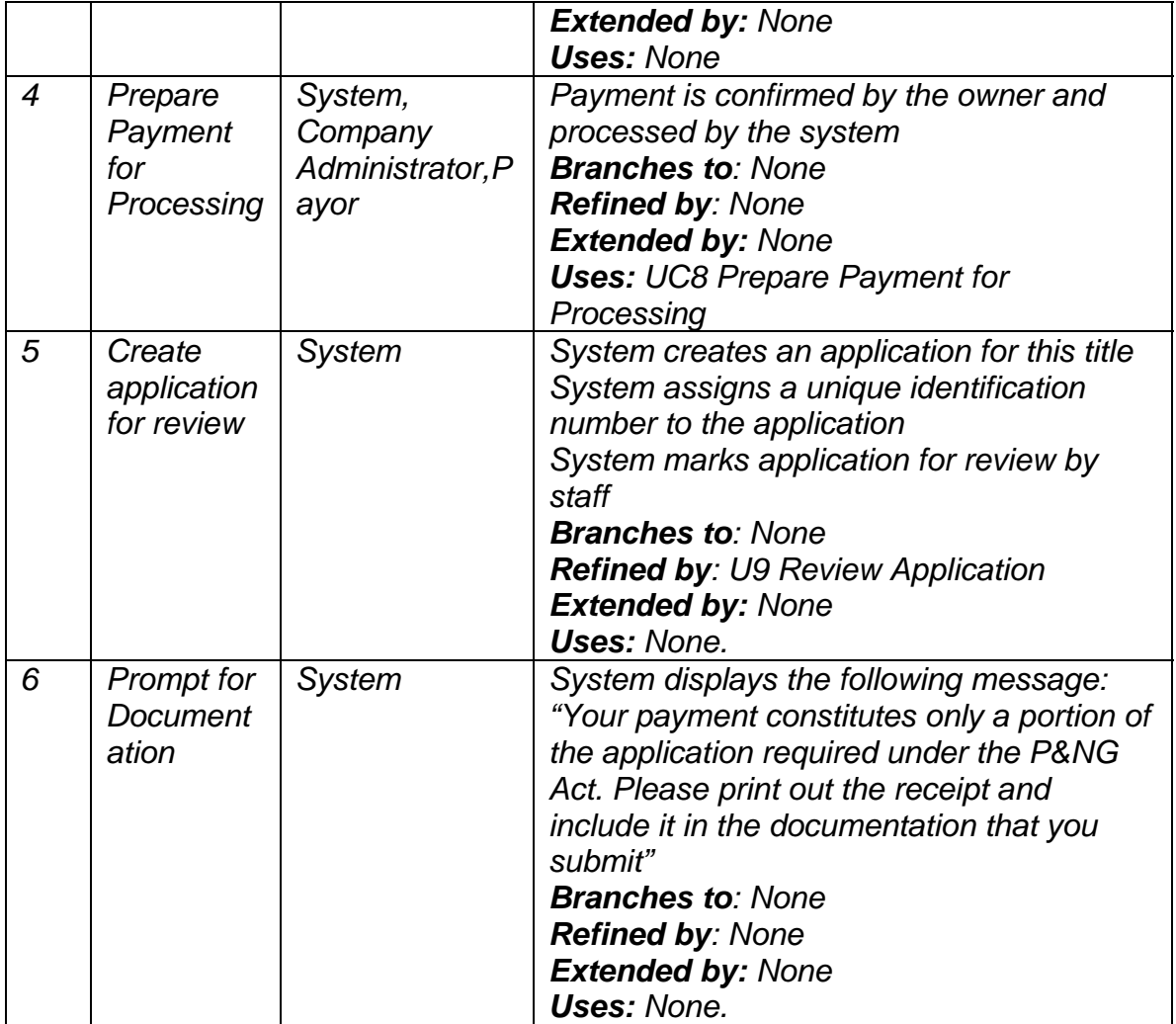

## <span id="page-21-0"></span>**6.3.3 Screen Layout**

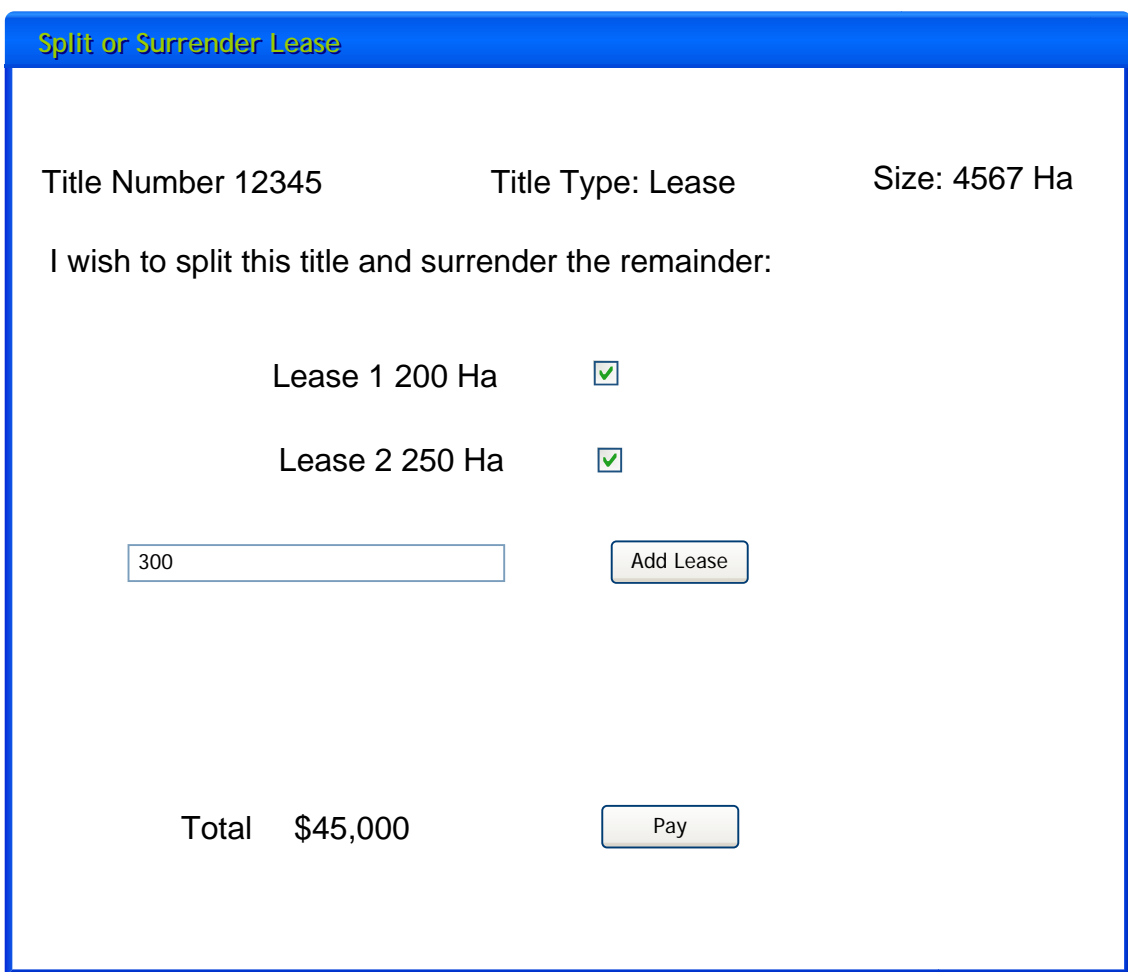

# <span id="page-22-0"></span>**6.4 UC4: Apply to Convert Drilling Licence/Permit to Lease**

#### **6.4.1 Characteristic Description**

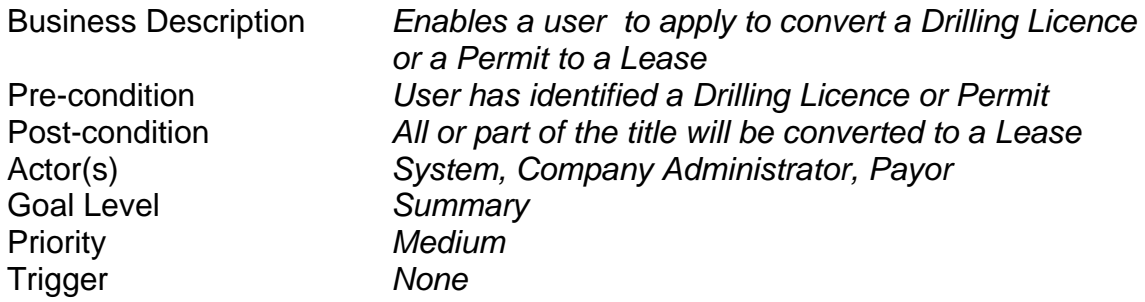

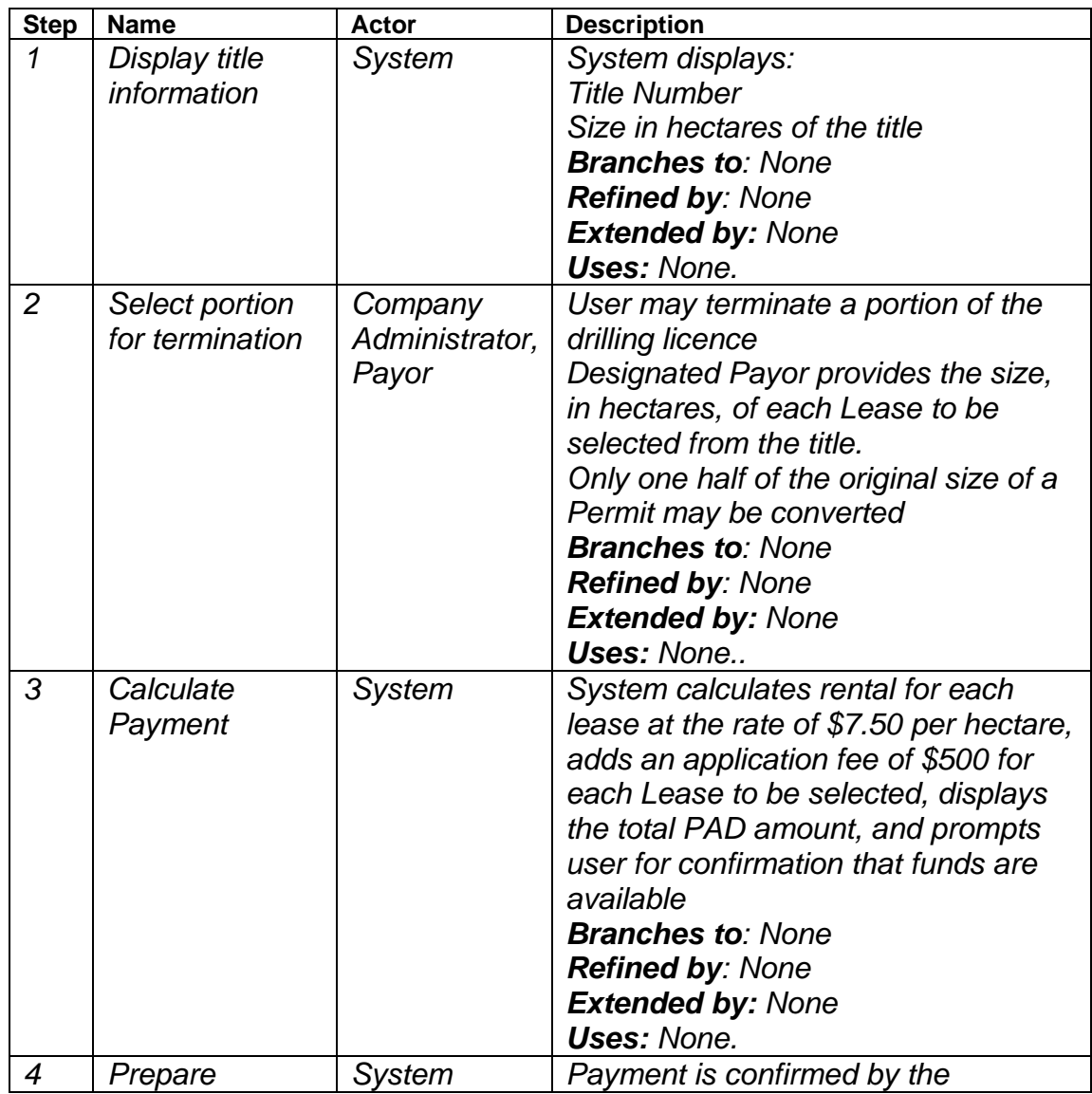

#### **6.4.2 Main Success Scenario**

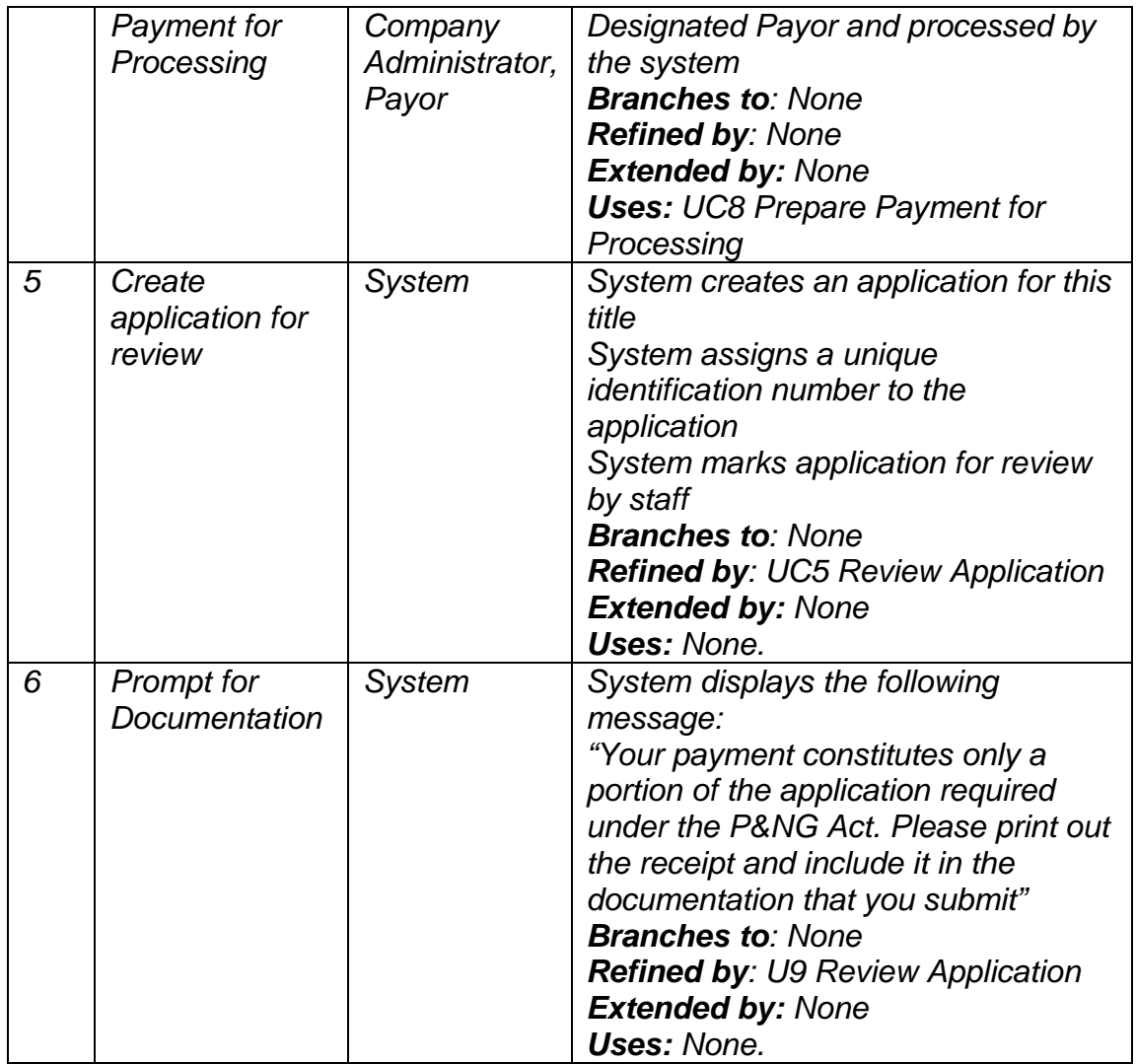

## <span id="page-24-0"></span>**6.4.3 Screen Mockup**

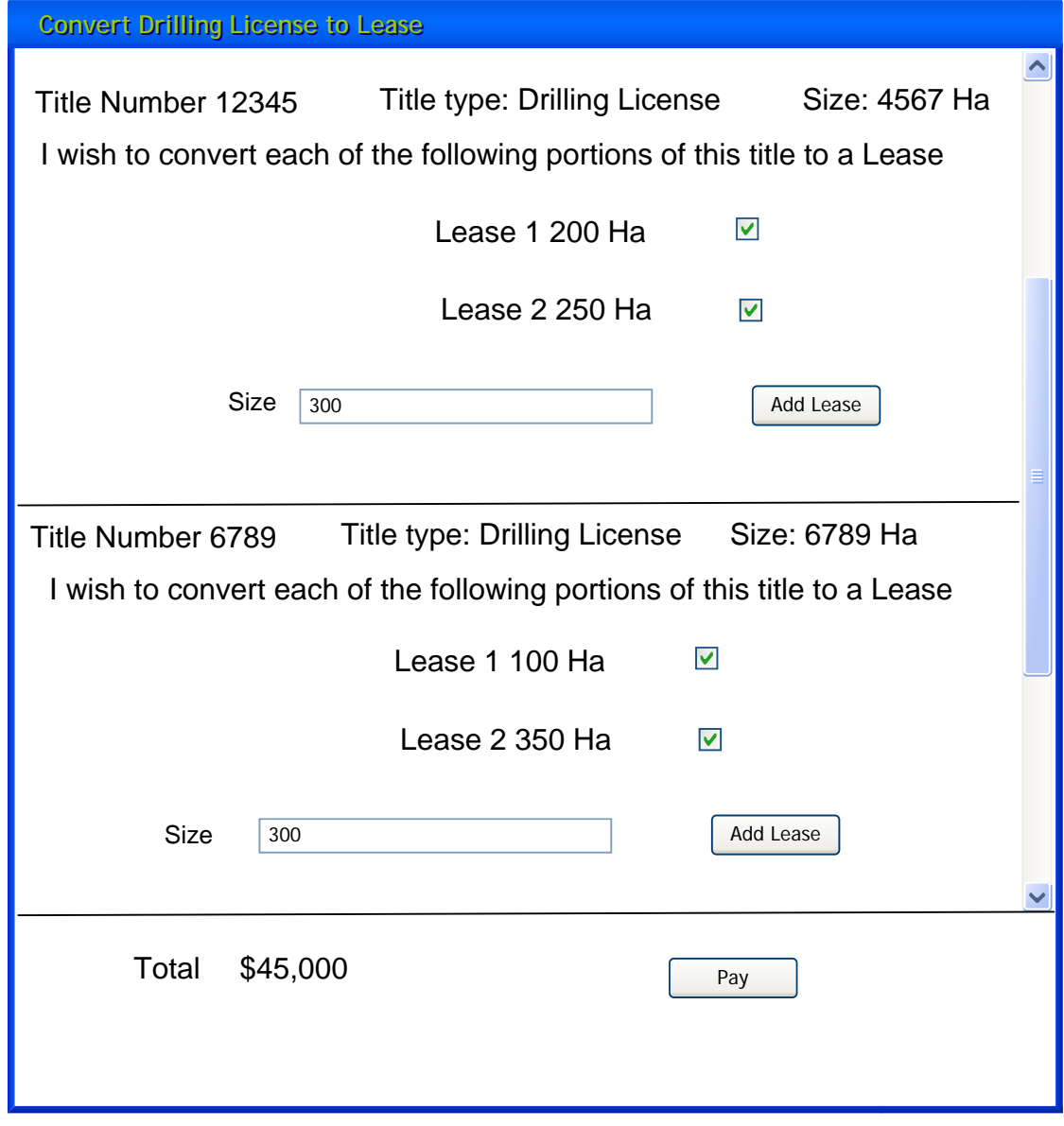

# <span id="page-25-0"></span>**6.5 UC5: Review Application**

#### **6.5.1 Characteristic Information**

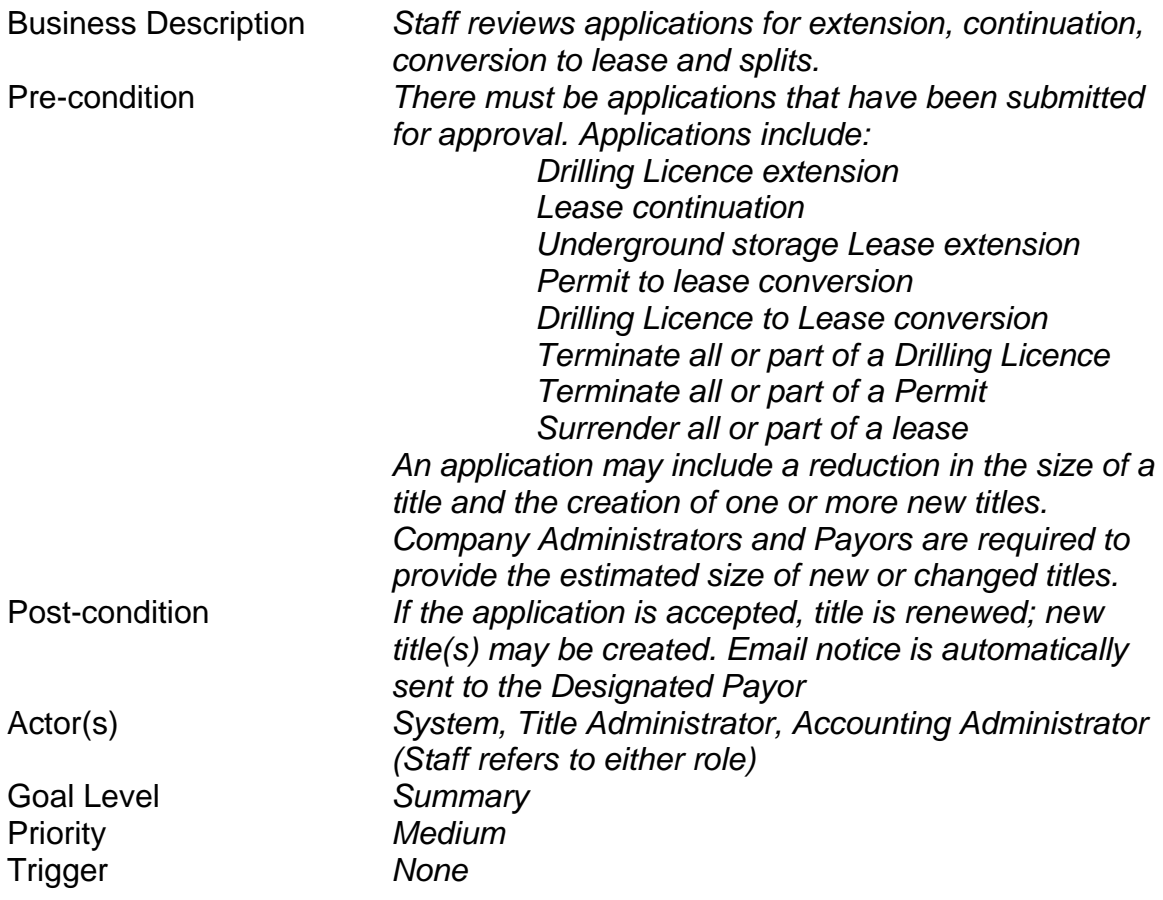

#### **6.5.2 Main Success Scenario**

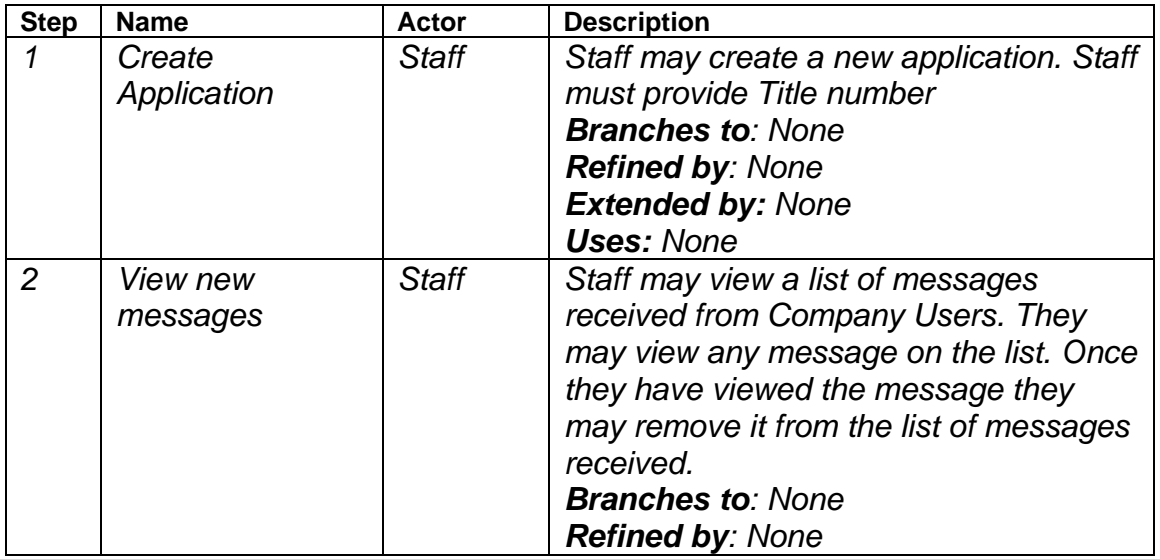

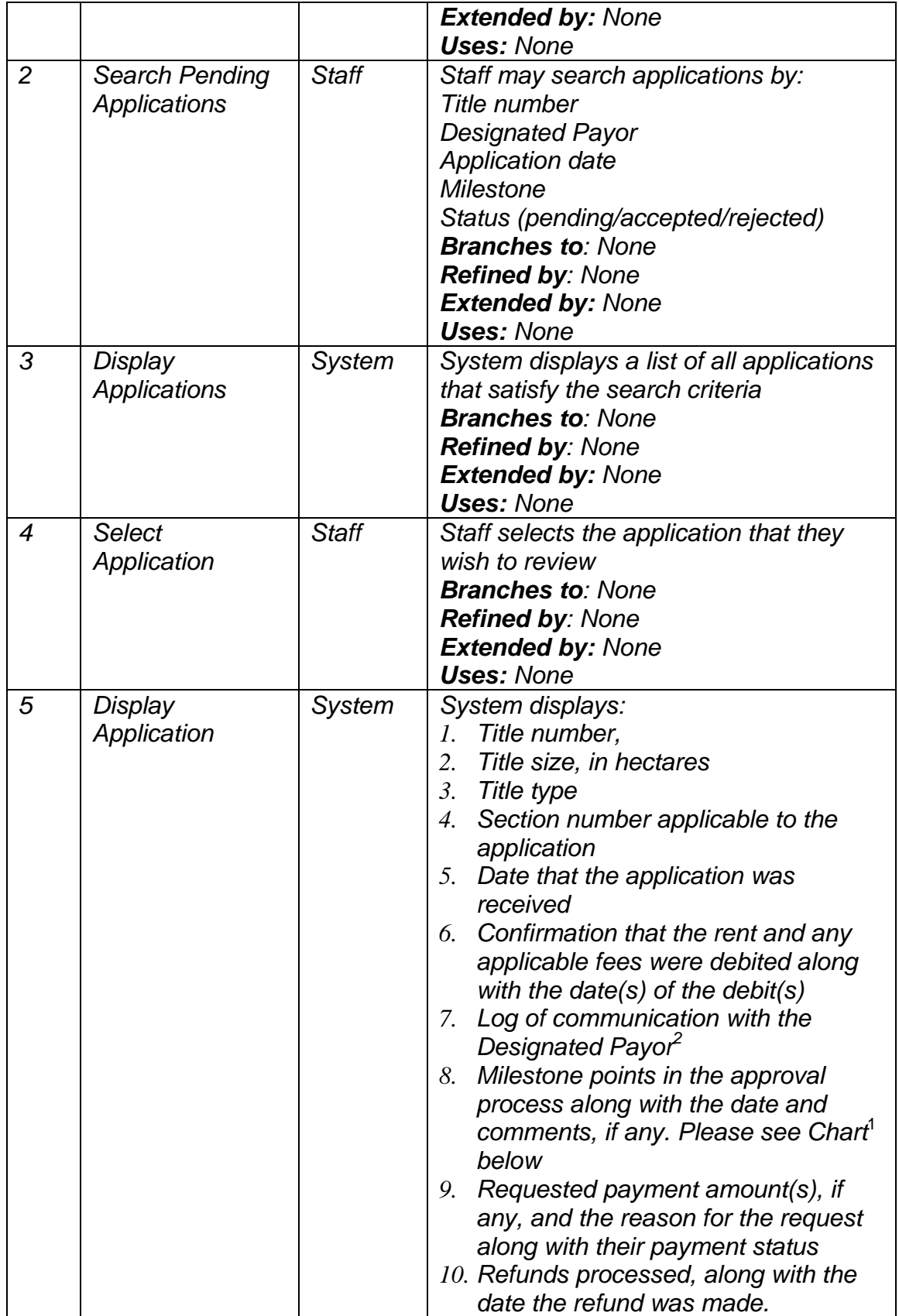

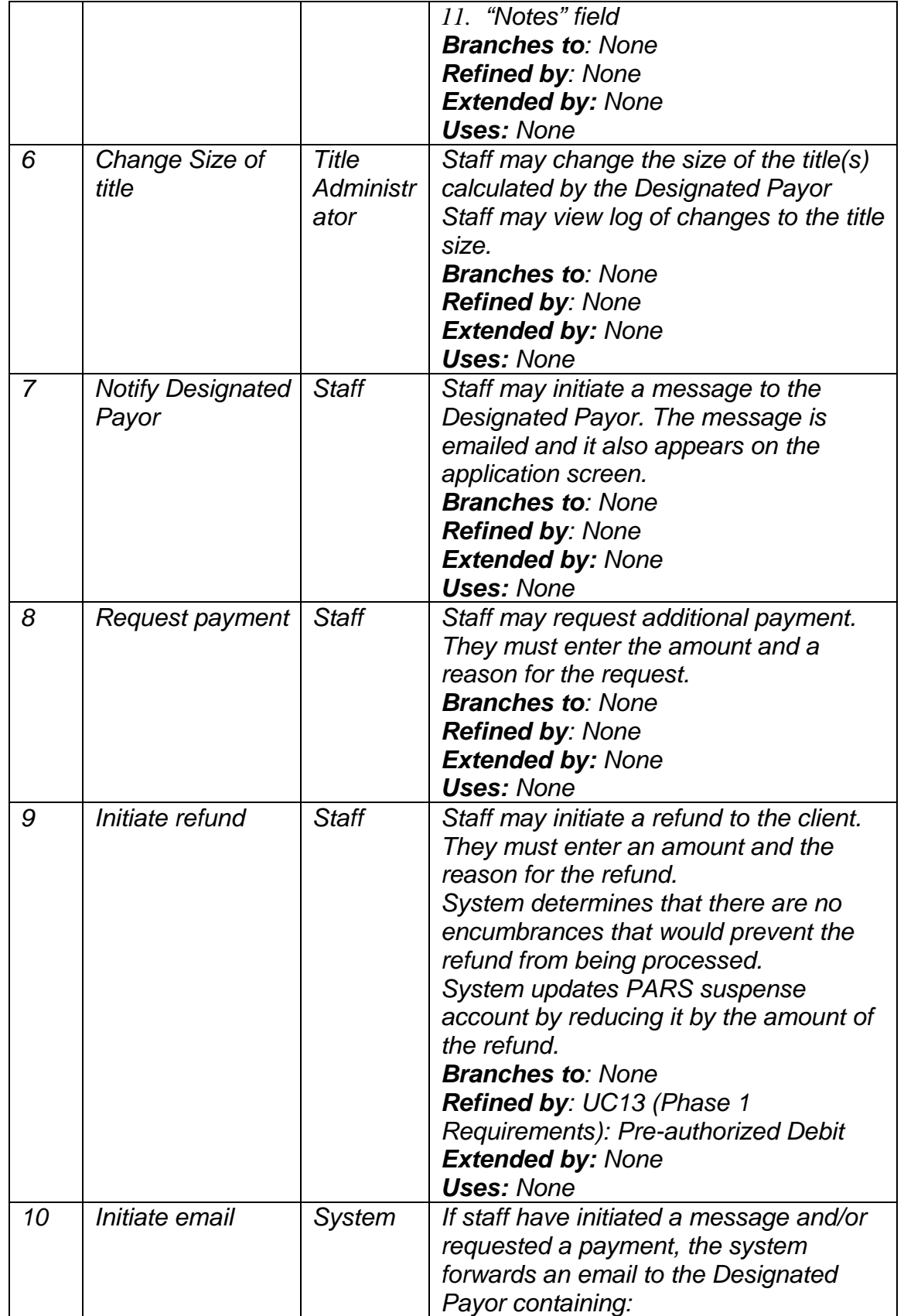

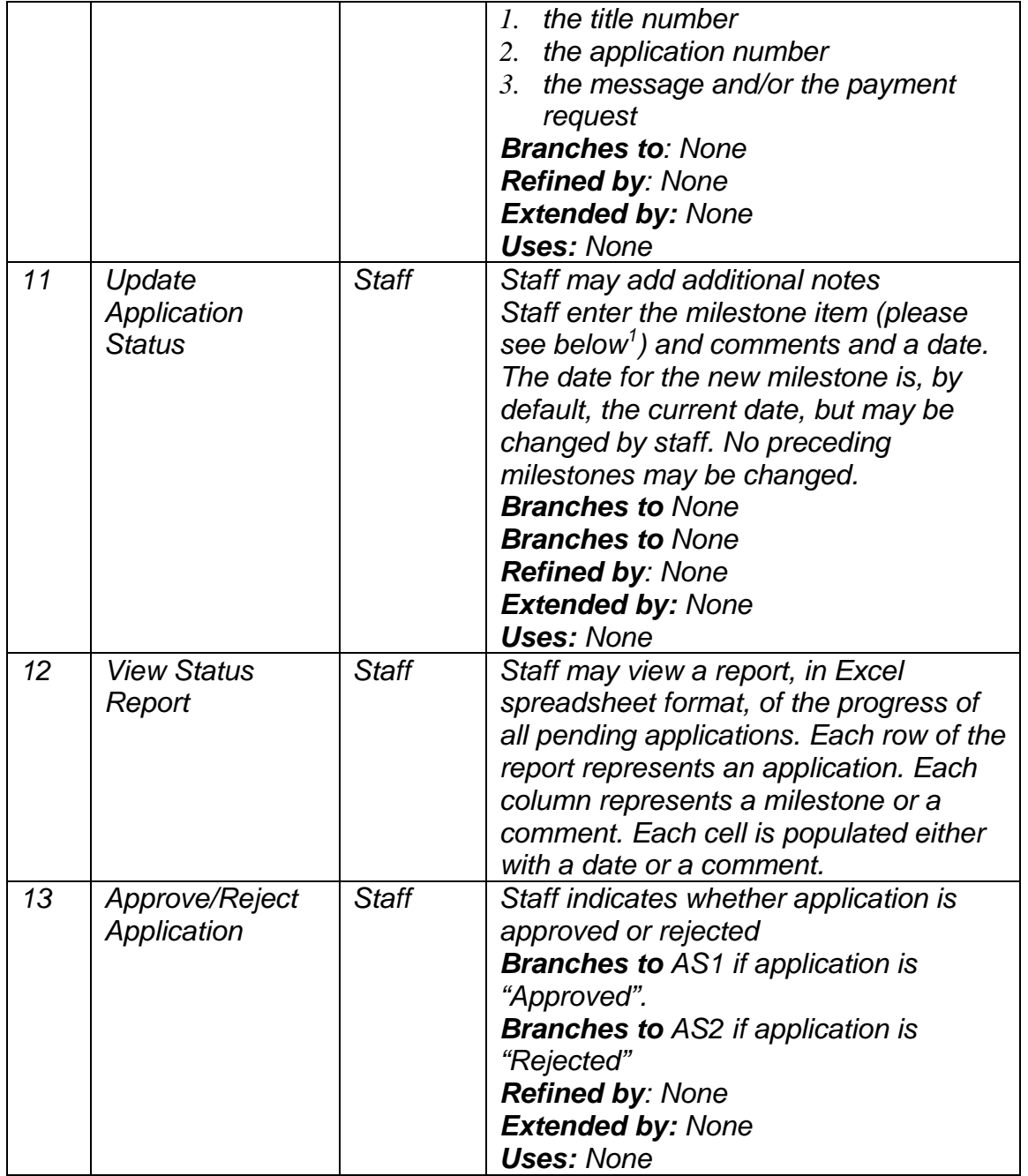

<sup>1</sup>The following milestone options are presented to the user *Application file created; verifying documentation is complete Application incomplete; information requested from applicant Application complete; technical evaluation underway Evaluation complete; decision pending Decision pending receipt of required funds Decision communicated to applicant* 

<sup>2</sup>Communication Log consists of:

<span id="page-29-0"></span>*All messages to and from the Designated Payor initiated in this use case or UC8 View Application Review process* 

#### **6.5.3 Alternate Scenario**

#### **6.5.3.1 Approve Application**

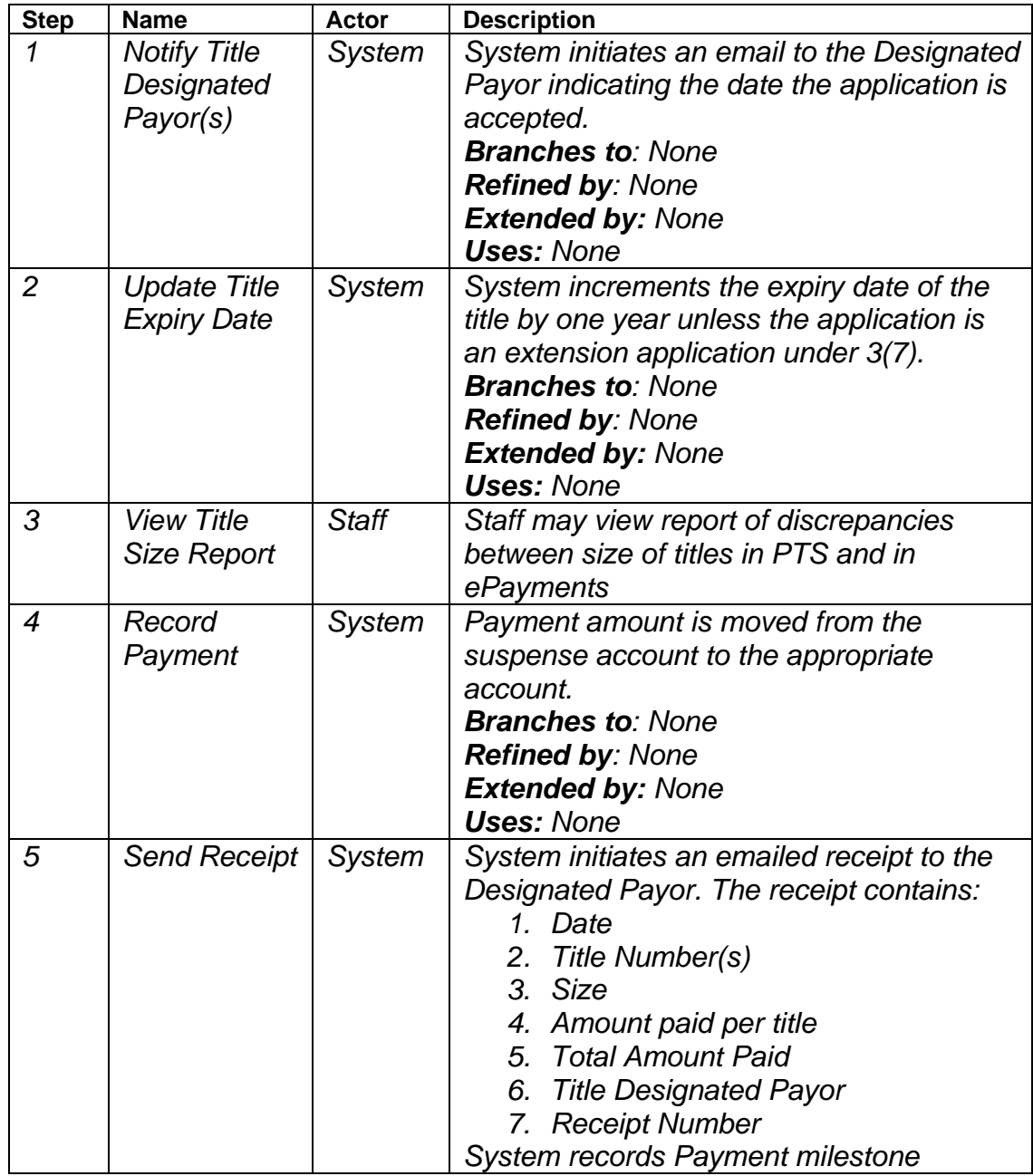

#### <span id="page-30-0"></span>**6.5.3.2 Decline Application**

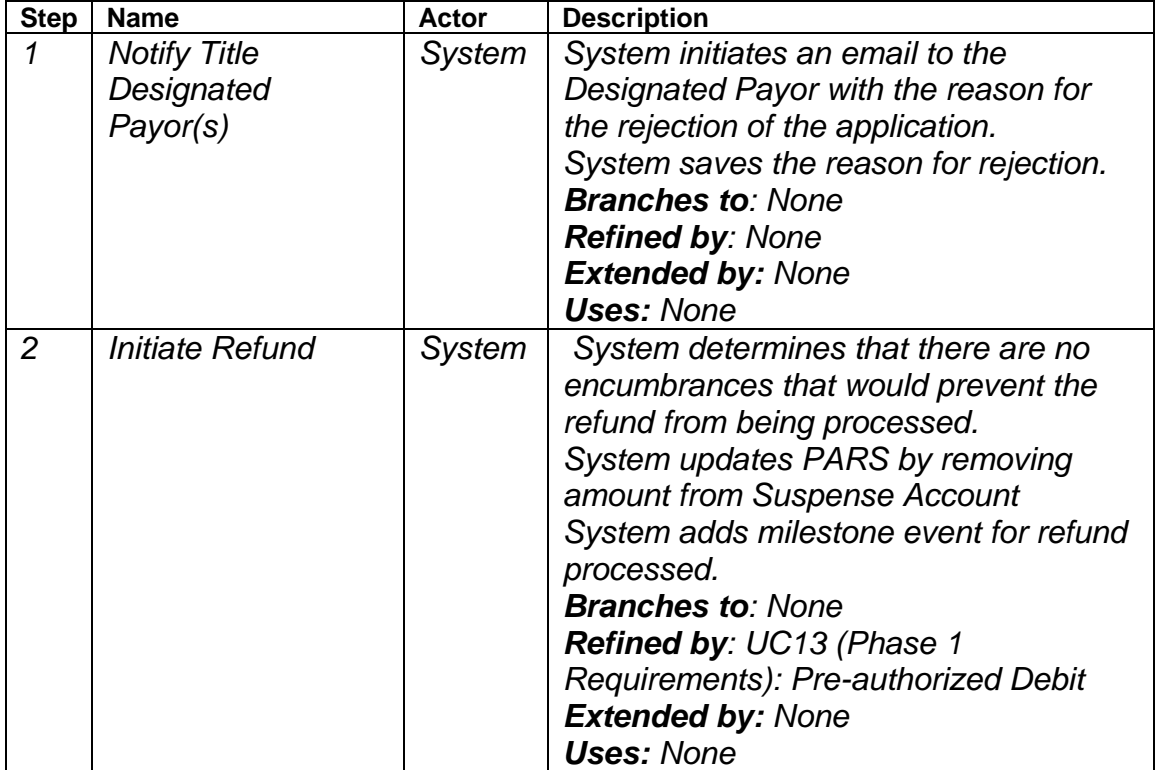

## <span id="page-31-0"></span>**6.5.4 Screen Mockup**

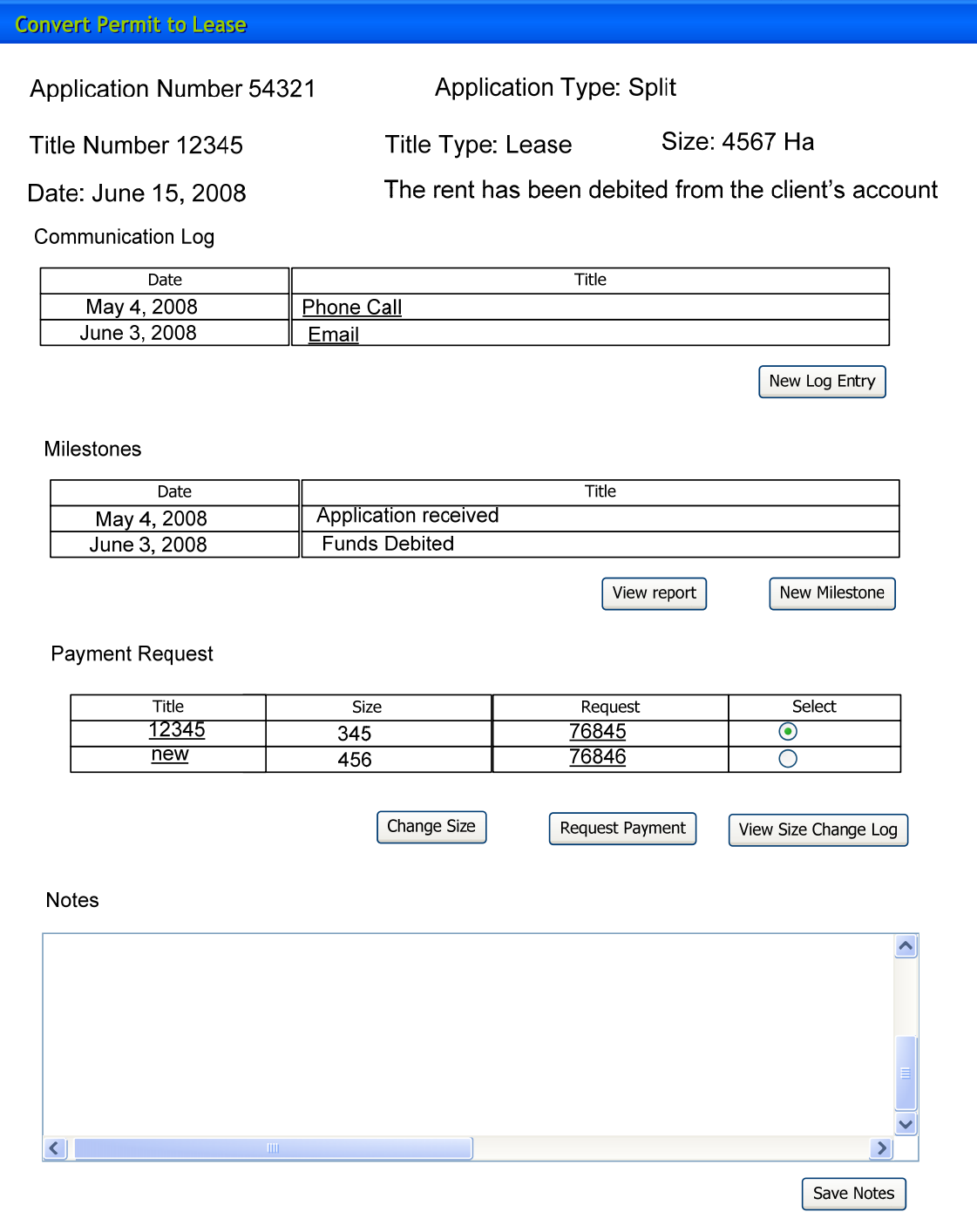

## <span id="page-32-0"></span>**6.6 UC6: View Application Review Process**

#### **6.6.1 Characteristic Information**

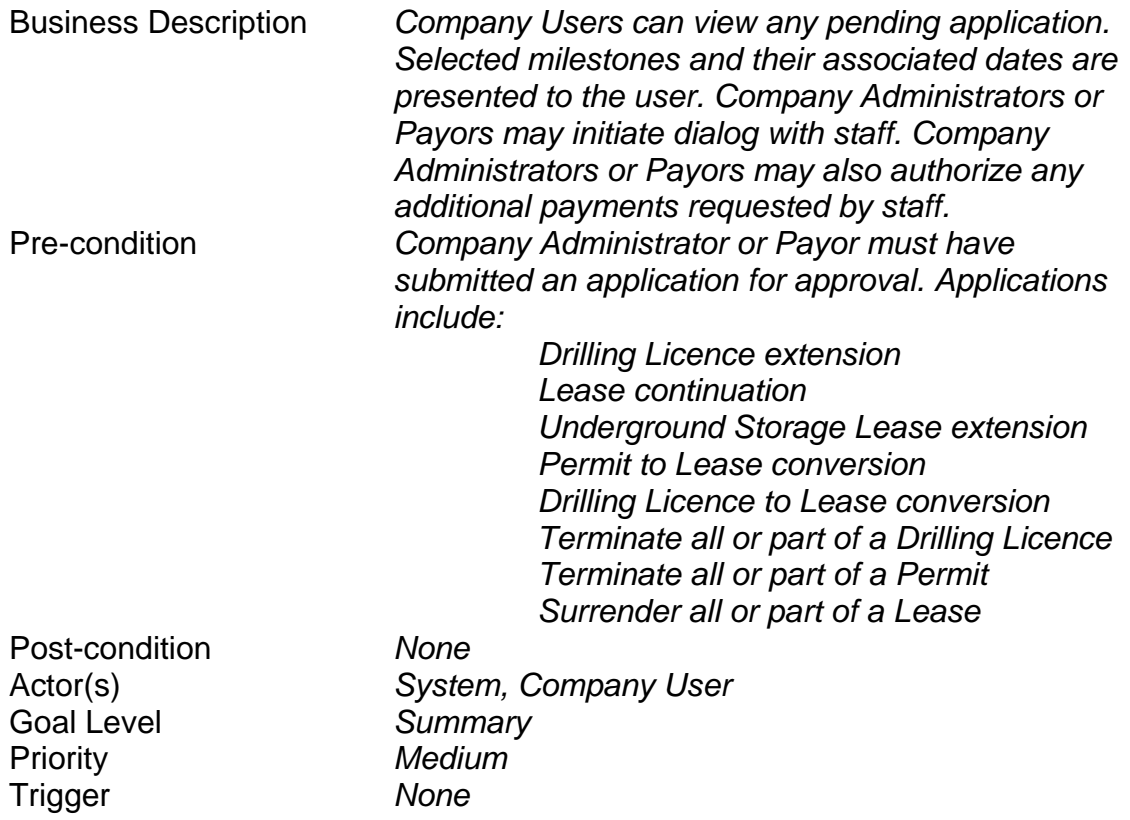

#### **6.6.2 Main Success Scenario**

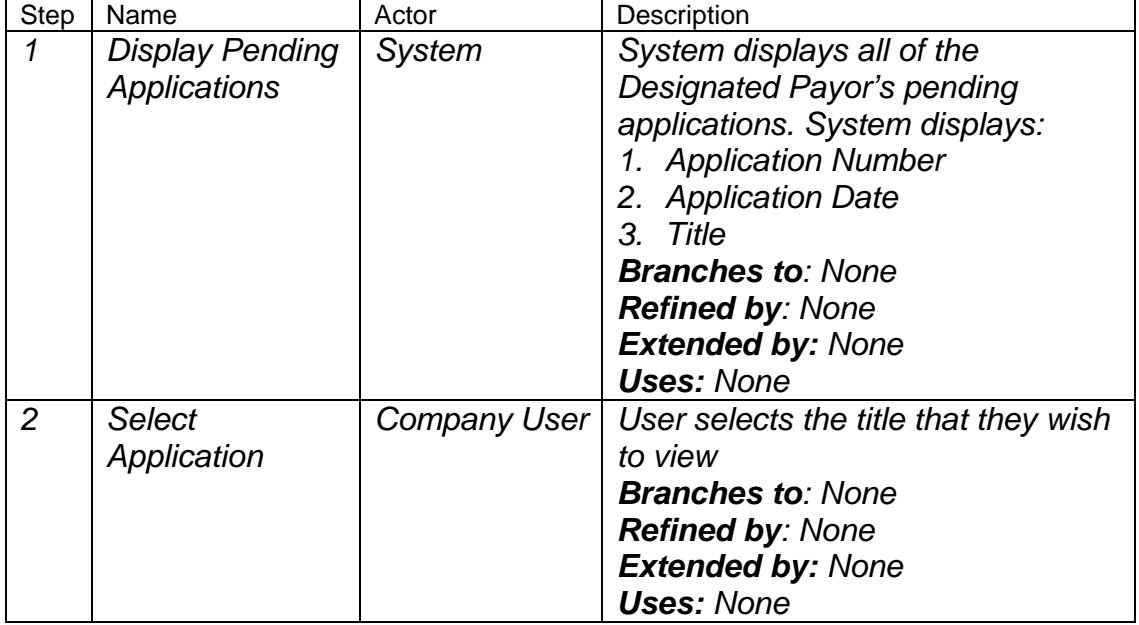

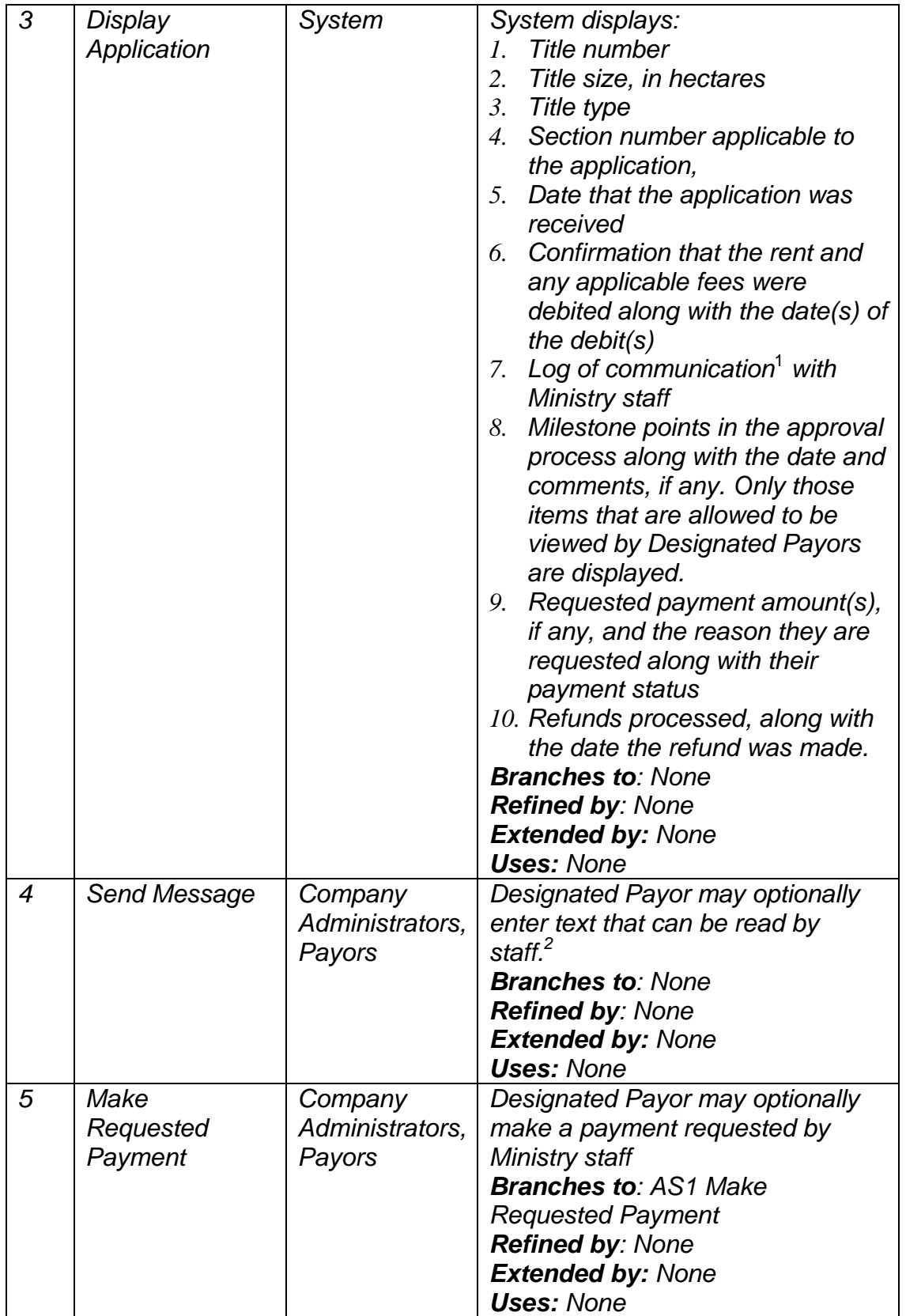

<span id="page-34-0"></span>1. Communication Log consists of:all messages to and from the Designated Payor initiated in this use case or UC6 View Application Review process

2. There is no requirement to notify staff with an email. The system will be monitored daily.

### **6.6.3 Alternate Scenario**

#### **6.6.3.1 Make Requested Payment**

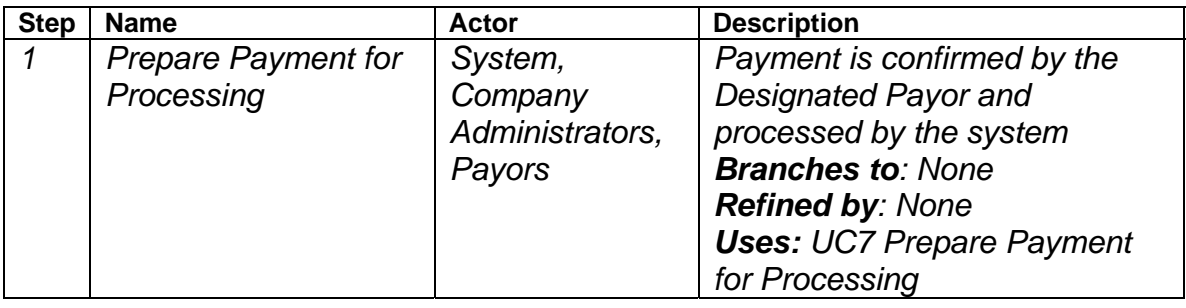

## <span id="page-35-0"></span>**6.6.4 Screen Mockup**

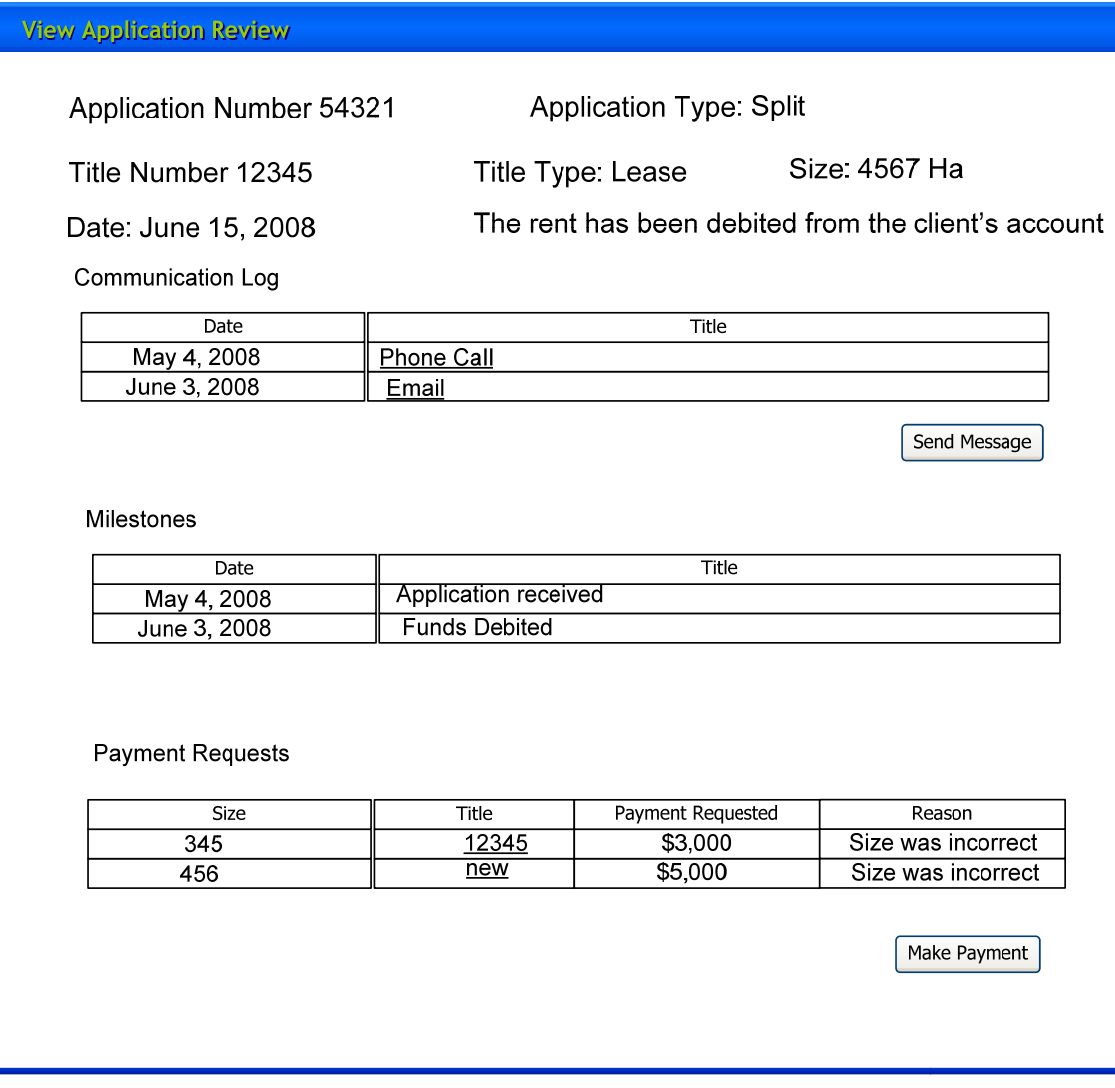

## <span id="page-36-0"></span>**6.7 UC7: Prepare Payment for Processing**

#### **6.7.1 Characteristic Information**

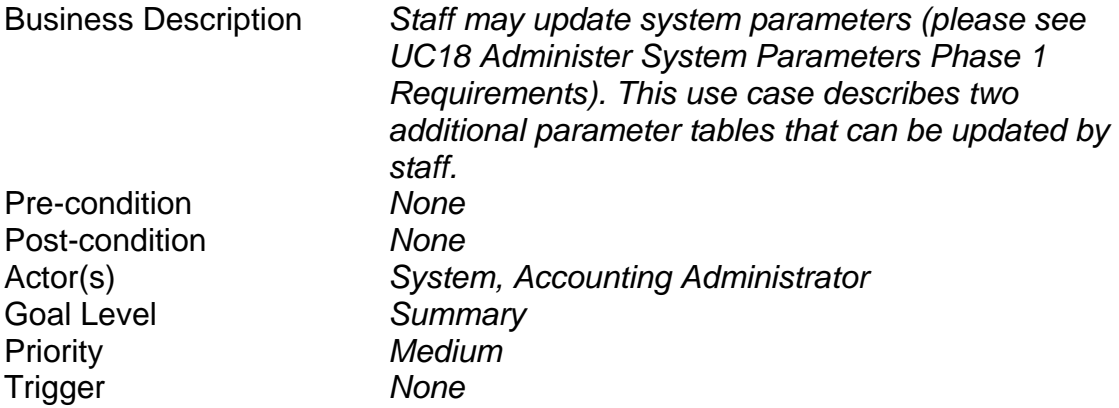

#### **6.7.2 Main Success Scenario**

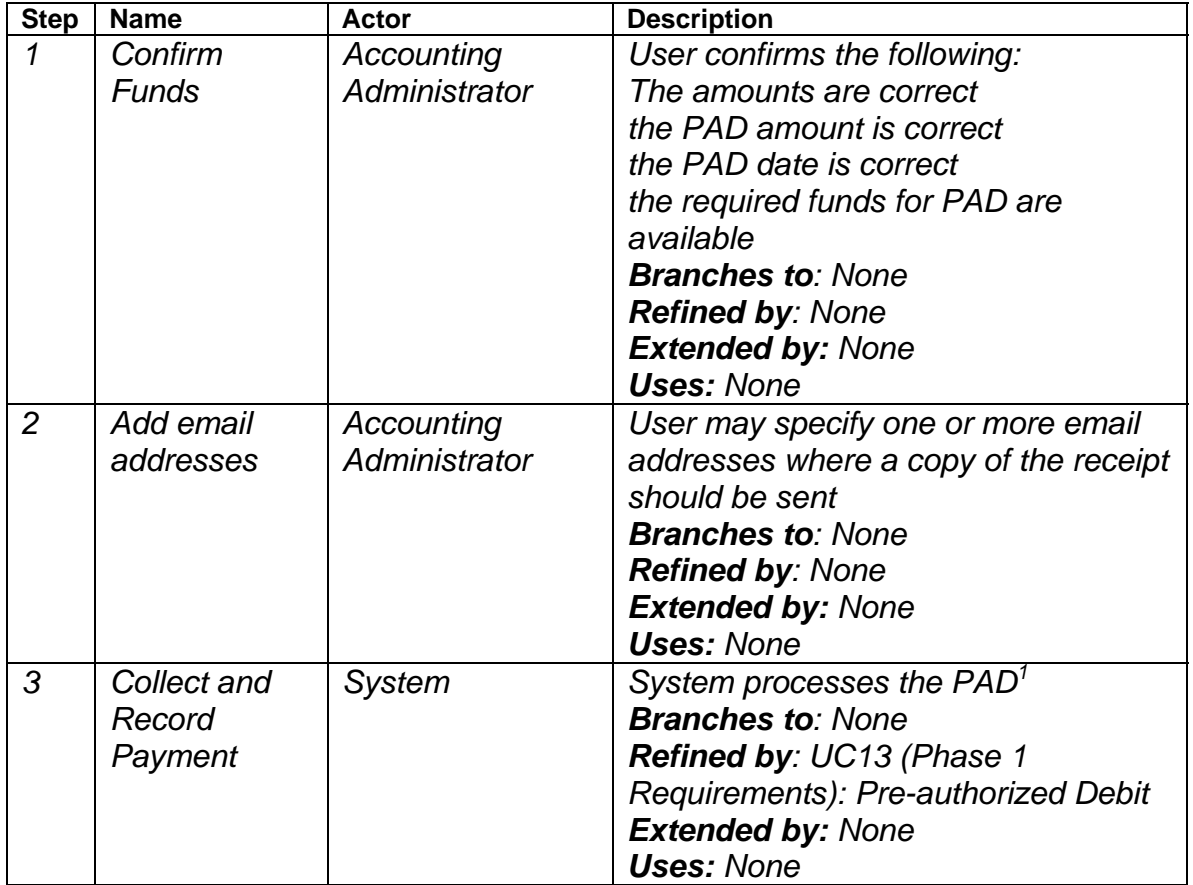

<sup>1</sup> Accounts to debit:

For all applications pending approval: Suspense account

## <span id="page-37-0"></span>**6.8 UC8: Administer System Parameters**

#### **6.8.1 Characteristic Information**

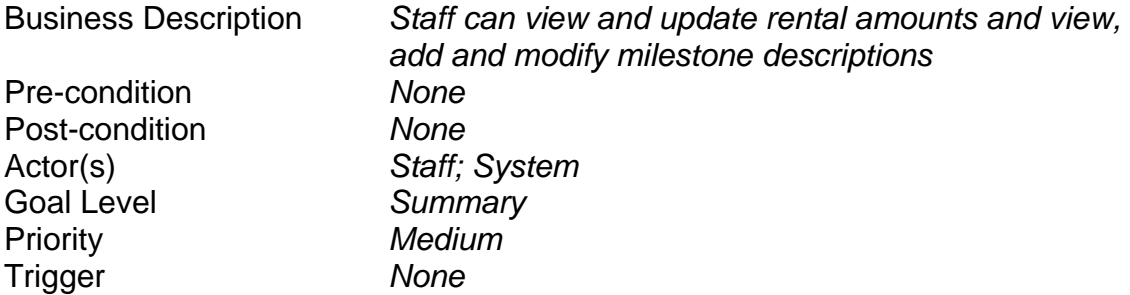

### **6.8.2 Main Success Scenario**

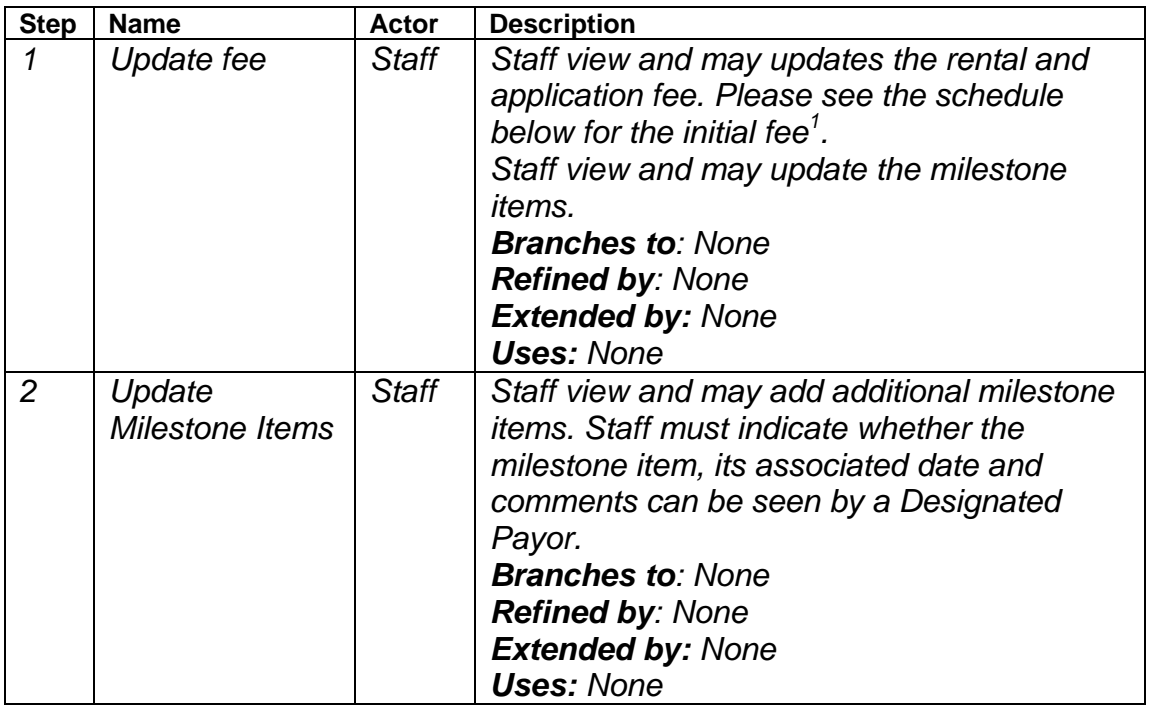

#### <sup>1</sup>Initial Fees

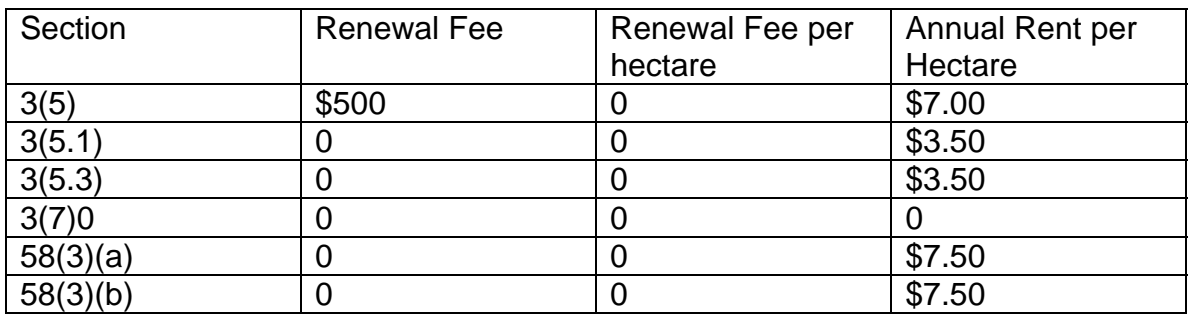

#### Ministry of Energy, Mines and Petroleum Resources ePayments Phase 2 Requirements **November 2, 2007**

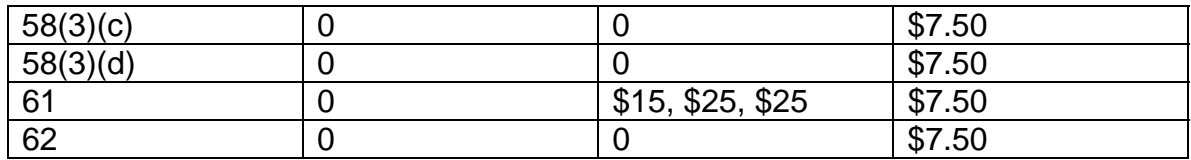

## <span id="page-39-0"></span>**6.9 UC9: Process Miscellaneous Refund**

### **6.9.1 Characteristic Information**

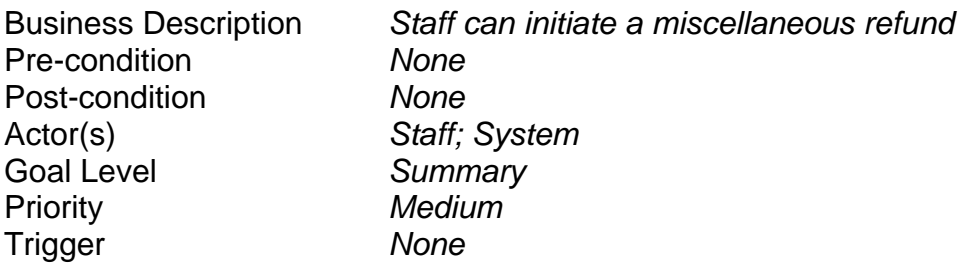

## **6.9.2 Main Success Scenario**

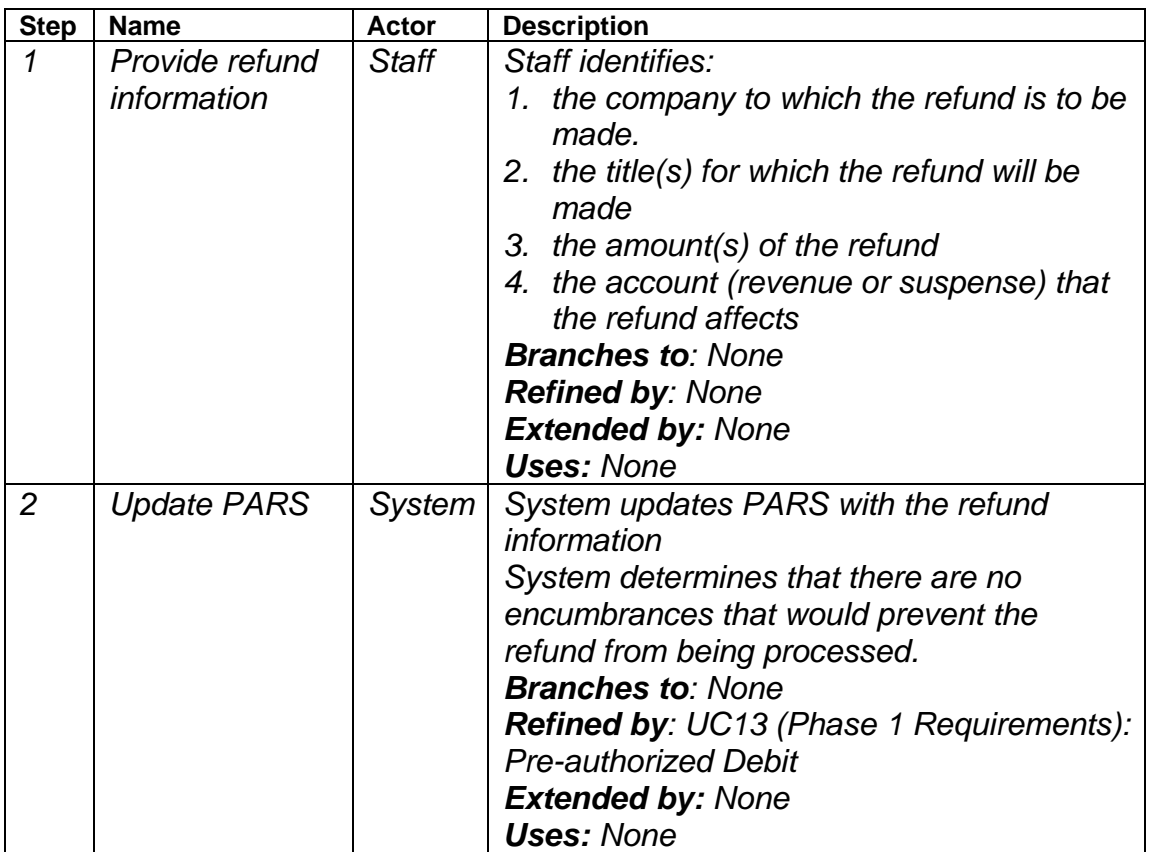

# <span id="page-40-0"></span>**7 Non Functional Requirements**

## **7.1 Operational Requirements**

#### **7.1.1 Transaction Volumes**

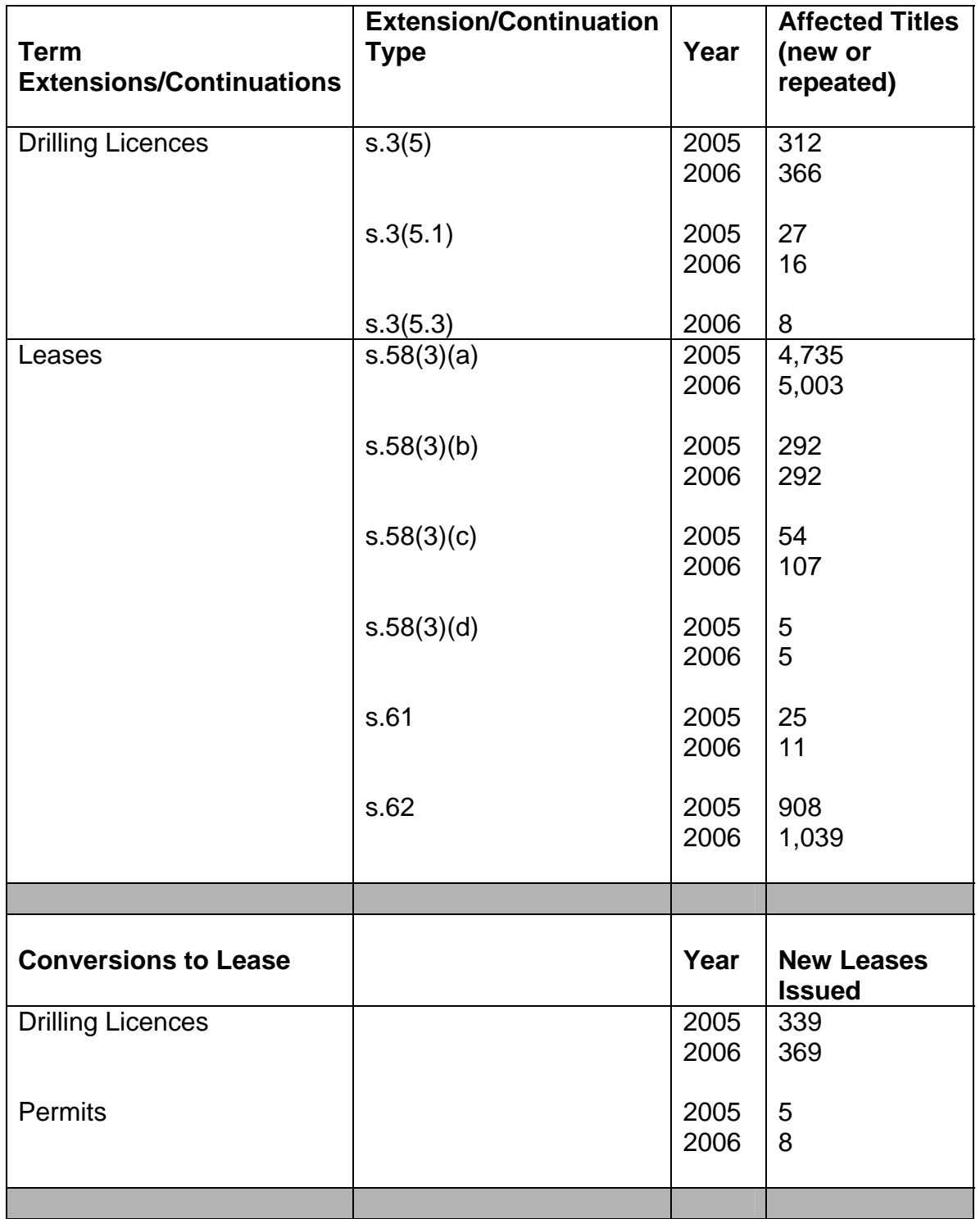

<span id="page-41-0"></span>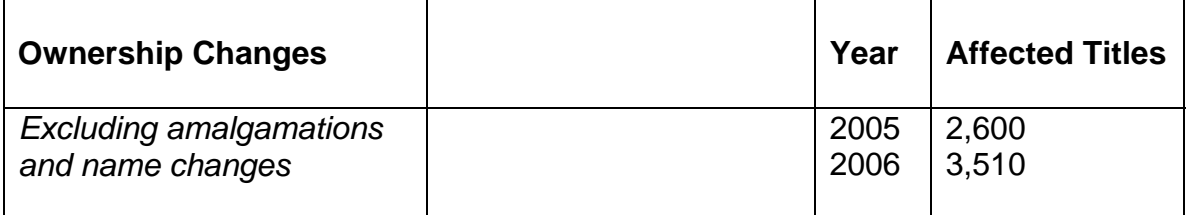

#### **7.1.2 Performance**

Depending on the screen complexity and amount of information to be displayed, a two to five second response time 95% of the time is considered to be acceptable. For reports that require more than a minute to run, the system should display a message to the User indicating when it will be completed.

The system must have no limiting parameters in the amount of data that can be processed or stored with an anticipated growth of 10-15 percent annually. Where limits are imposed for operational or technical reasons they must be clearly identified.

System down-time should be confined to the WTS change windows whenever possible. (currently Thursday evenings and 6 am to 9 am on Sunday)

#### **7.1.3 Scalability**

The system should be designed in such a way that it will accommodate and integrate with additional components required for future phases of the project.

#### **7.2 User Interface Requirements**

The ePayments system interface should conform to all applicable BC Government usability standards and also adhere to industry best practices.

#### [User Experience and Internet Standards](http://www.cio.gov.bc.ca/prgs/Internet_standards.pdf)

(http://www.cio.gov.bc.ca/prgs/Internet\_standards.pdf)

[New Web Look and Feel Standards - Guidelines for e-Services](http://www.cio.gov.bc.ca/prgs/New_Web_Standards.pdf) http://www.cio.gov.bc.ca/prgs/New\_Web\_Standards.pdf

## **7.3 Application Security and User Access Requirements**

The e-Payments application will conform to the security requirements specified in Section 3.3. of the design document.

- It will conform to the government Corporate Authentication Process (CAP);
- It will perform website authentication using SiteMinder;
- <span id="page-42-0"></span>• It will implement application level security to enforce role-based user access to services and actions
- It will record the name of the user and the date for every new data element that is added and save all old values along with the name of the user and the date that it was initially entered.

There are 2 major user groups:

**Industry Users.** Includes 3 roles: administrators; owners payors; and view only.

**Ministry Users.** Staff in the titles department who administer payments

The figure below shows the Common Login Screen that will be used for ePayments.

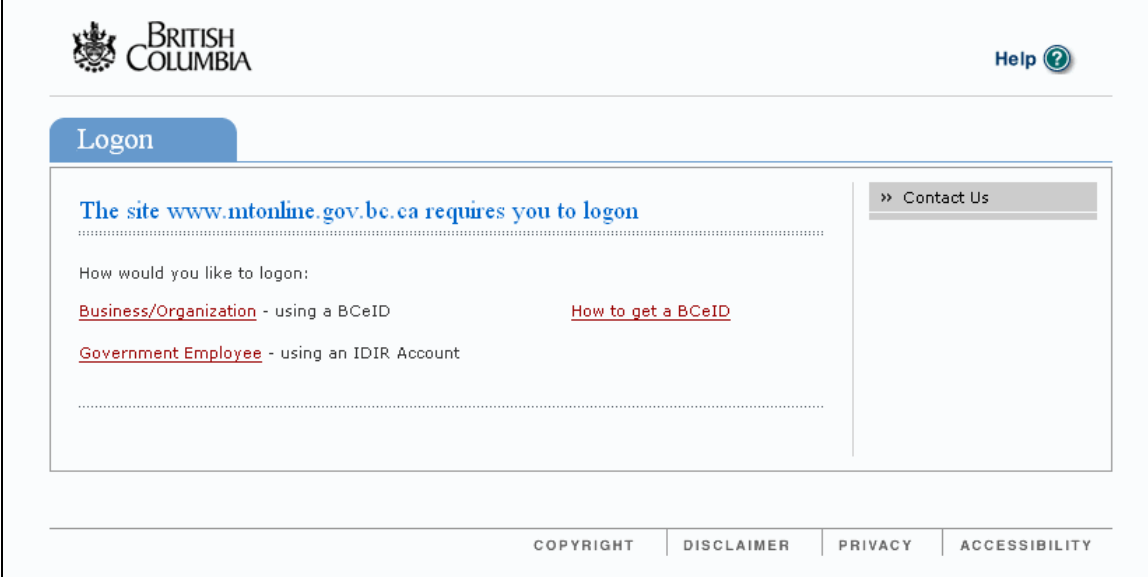

#### **7.4 Consistency with Ministry Development and operating Environment**

The Ministry has separate development, test and production environments. Database servers, business application servers and web application servers exist in a secure environment using the latest Microsoft server and application software. The Ministry supports both .NET and Microsoft Windows 2000/IIS compatible J2EE and JRun applications.

The following is a list of software components used in the Ministry's development and operating environments that applies to this development effort:

- Microsoft .NET framework including ASP.NET, Visual Studio. NET
- J2EE 1.2 and JRun
- MS SQL Server 2000
- Oracle 9.2.0.1
- Oracle.Rdb
- MS Access 2000
- MS IIS 5.0
- MS Windows 2000 Server platform
- MS FrontPage 2002
- VB Script / ASP
- XML, Web Services, SOAP (if deemed necessary for solution)
- Open VMS 7.3-2
- Apache Web server
- Powerhouse

#### **Technologies, Information and Application Architecture**

The current desktop technology architecture, which is shared with the Ministry of Economic Development, is the Government standard Windows 2000/2003 platform using Office 2000 / 2003 as the standard office tools.

#### **1 Key Infrastructure Components**

#### **Internet:**

The Ministry maintains three production Internet and Intranet Web and FTP facilities. Each facility contains a separate development, test and production web site. All Web and FTP sites reside on Windows servers and are supported by IMB staff. Software used includes Microsoft Internet Information Server (IIS), MS SQL, Oracle, Cold Fusion and MS FrontPage.

MS FrontPage is used as a web page editor but its true value is as a tool to manage Web sites.

#### **Collaboration:**

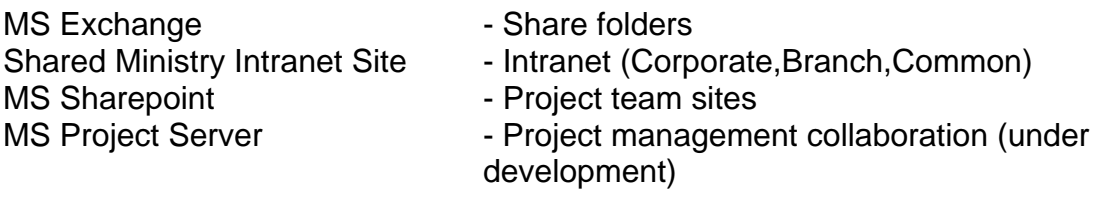

#### **Servers:**

Servers are managed and supported by WTS. Development, Test and Production environments exist. They are located in their Victoria and Vancouver sites and are available through the integrated Government network.

#### <span id="page-44-0"></span>**Network Communication:**

Locations are connected through the Wide Area Network (WAN) and the Province's Metropolitan Area Network (MAN) in the Victoria area and multiple Local Area Network (LANs) in Victoria and Vancouver. The networking topology is Ethernet using TCP/IP. Supported sites include the Jack Davis Building in Victoria, and, Hornby Street and Canada Place in Vancouver.

#### **2 Information and Applications**

#### **Databases:**

For databases shared across government, the database engine used is Oracle. The database of choice for non-cross government applications is MS SQL. Microsoft Access is used primarily for standalone personal applications. It has been successfully used in the initial stages of project development to refine database design before conversion to Oracle or MS SQL.

#### **Application Development:**

New or re-tooled applications are developed using government and industry standard hardware and software components:

The Ministry supports two development environments:

- 1. Microsoft .NET Framework; Oracle and MS SQL
- 2. J2EE; Oracle and MS SQL

#### **The development "tool kits" include:**

Visual Studio.NET, ASP.NET, VBScript

Java, JavaScript, JRun SiteMinder, Netegrity and Web Methods

## **7.5 Business Continuity and Recovery Requirements**

System availability should be 5 (days) X 8 (hours per day) Planned maintenance should be done outside these hours. Response to unplanned outages would be subject to existing service level agreement with WTS (and the maintenance vendor).

## **7.6 Information Security Requirements**

All transmission of financial data over the web must be encrypted using HTTPS.

Access to data must be restricted to the appropriate users. Beyond authentication, access must be restricted to specific authorized users. <span id="page-45-0"></span>Financial data should not be stored in files within the web server web root (folders that are potentially web accessible). This includes log files and other incidental uses of the data.

### **7.7 Integration / Migration Requirements**

There are no data migration requirements. ePayments Phase 2 should be a seamless addition to ePayments Phase 1. All existing Phase 1 functionality must remain accessible in addition to Phase 2 functionality.

## **7.8 Data Conversion Requirements**

There are no data conversion requirements.

## **7.9 Expected Life Span Requirements**

It is expected that the life span of the system will be at least 5 years.

### **7.10 Documentation Requirements**

The system should be documented in sufficient detail to allow users to use the system. Future documentation enhancements could include both in-screen notes and instructions, as well as an on-line help system.

## **7.11 Training Requirements**

A training manual should be provided, as well as knowledge transfer sessions for Ministry IT staff

# <span id="page-46-0"></span>**8 Future Phase Requirements**

The following potential future phase requirements have been identified:

- 1. Automatic extensions/continuations
- 2. Integration with spatial application for selecting areas